# **MO D U L P R A K T I K U M**

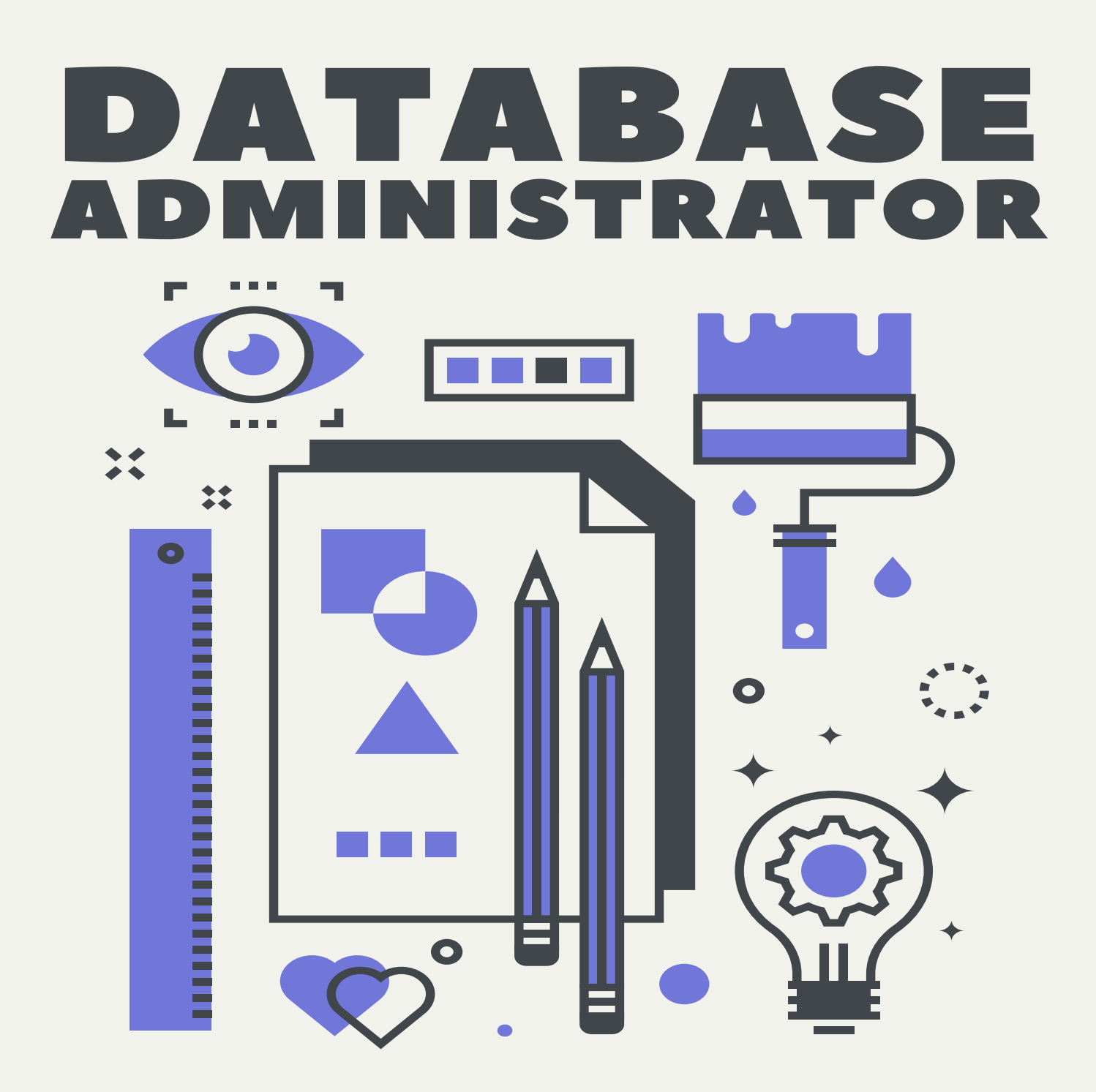

SOETAM RIZKY WICAKSONO

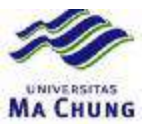

- 1. Tampilkan data customer select \* from customers
- 2. Tampilkan data penjualan (Orders) select \* from orders
- 3. Tampilkan data penjualan dengan nama Customer

```
select OrderID,OrderDate, 
Customers.CustomerID, 
CompanyName from orders, customers
   where Orders. CustomerId = Customers. CustomerID
```
- 4. Tampilkan data penjualan dari tanggal pembelian terakhir select \* from Orders order by orderdate desc
- 5. Tampilkan data penjualan customer yang berasal dari USA

```
select OrderID,OrderDate, 
Customers.CustomerID, 
CompanyName, Country from orders, customers
where Orders. CustomerId = Customers. CustomerID
   and Country='USA'
```
6. Tampilkan data kategori barang (categories) select \* from categories

#### *Latihan :*

- 1. Tampilkan data supplier
- 2. Tampilkan data supplier yang berasal dari USA
- 3. Tampilkan data barang (product)
- 4. Tampilkan data barang dengan nama supplier yang memasok
- 5. Tampilkan data barang yang sedang kosong stoknya
- 6. Tampilkan data barang beserta nama supplier dan kategorinya
- 7. Tampilkan data barang yang berjenis *Beverages*
- 8. Tampilkan data barang yang berjenis *Beverages* yang masih memiliki stok
- 9. Tampilkan data barang yang dipasok supplier dari Jepang
- 10. Tampilkan data barang jenis *Confections* yang dipasok supplier dari USA

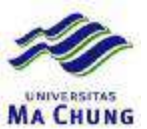

- 1. Tampilkan data pegawai (employee)
- 2. Tampilkan data pegawai yang berusia di atas 40 tahun select \* from employees where datediff(year, year(getdate()), birthdate) >40
- 3. Tampilkan data pegawai yang masa kerjanya di atas 10 tahun
- 4. Tampilkan data pegawai yang jabatannya paling tinggi select \* from employees where reportsto is null
- 5. Tampilkan total data penjualan dari tiap customer

```
select CompanyName, sum (quantity*unitprice) as Total from
orders,[order details],customers 
where 
orders.orderid=[order details].orderid and 
orders.customerid=customers.customerid and 
   group by companyname
```
6. Tampilkan total data penjualan tahun 1998 dari tiap customer

```
select CompanyName, sum (quantity*unitprice) as Total from
orders,[order details],customers 
where 
orders.orderid=[order details].orderid and 
orders.customerid=customers.customerid and 
year(orderdate)=1998 
   group by companyname
```
#### *Latihan :*

- 1. Tampilkan data penjualan di tahun 1997
- 2. Tampilkan data customer yang pernah melakukan transaksi di tahun 1996
- 3. Tampilkan data barang yang pernah dibeli di tahun 1996
- 4. Tampilkan omzet penjualan barang jenis *Beverages* di tahun 1998

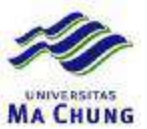

1. Tampilkan data penjualan dengan keterangan diskon

```
select Orders.OrderID, 
[Ada Diskon]= case 
when discount> 0 then 'Ada' 
else 'Tidak ada' 
end 
from orders,[order details] 
where 
   orders.orderid=[order details].orderid
```
2. Tampilkan data customer dengan keterangan mendapat diskon dalam transaksi

```
select distinct CompanyName, Orders. OrderID,
[Ada Diskon]= case 
when discount> 0 then 'Ada' 
else 'Tidak ada' 
end 
 from orders,[order details],customers 
where 
orders.orderid=[order details].orderid and 
   orders.customerid=customers.customerid
```
3. Tampilkan data transaksi dengan keterangan kategori transaksi *Big one* jika omzet transaksi lebih besar dari 1000 dollar.

```
select distinct CompanyName, Orders. OrderID,
[Transaction Status]= case 
when sum(quantity*unitprice)> 1000 then 'Big one' 
else 'Regular' 
end 
 from orders,[order details],customers 
where 
orders.orderid=[order details].orderid and 
orders.customerid=customers.customerid 
group by companyname,orders.orderid
```
4. Tampilkan total penjualan untuk kategori barang Seafood, Beverages dan Condiments secara mendatar

```
select 'Total' as 'Category',[Seafood],[Beverages],[Condiments] 
from 
      (select CategoryName,Quantity from 
      orders, [order details], products, categories
      where orders.orderid=[order details].orderid and 
            [order details].productid=products.productid and 
            products.categoryid=categories.categoryid 
      \lambdaas DataAwal 
pivot
```
 $\langle$ 

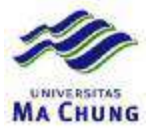

sum(DataAwal.Quantity) for DataAwal.CategoryName in ([Seafood],[Beverages],[Condiments])) as temp

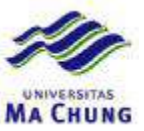

1. Tampilkan data barang yang tidak pernah terjual di tahun 1998

```
select ProductName from Products where 
productid not in 
(select Products.productid from orders,[order details],products 
where 
orders.orderid=[order details].orderid and 
[order details].productid=products.productid and 
year(orderdate)=1998 
   )
```
2. Tampilkan data customer dengan yang tidak pernah bertransaksi pada tahun 1997

```
select CompanyName from customers where 
customerid not in 
(select customers.customerid from orders, customers
where 
orders.customerid=customers.customerid and 
year(orderdate)=1997 
   )
```
3. Tampilkan data barang yang tidak pernah dibeli oleh customer dari USA pada tahun 1998

```
select ProductName from Products where 
productid not in 
(select Products.productid from orders, [order details], products, customers
where 
orders.orderid=[order details].orderid and 
[order details].productid=products.productid and 
orders.customerid=customers.customerid and 
year(orderdate)=1998 and country='USA' 
   )
```
4. Tampilkan data jenis barang yang tidak pernah dibeli oleh customer dari Spanyol pada tahun 1997

```
select CategoryName from categories where 
categoryid not in 
( 
select categories.categoryid from 
orders,[order details],products,categories,customers 
where 
orders.orderid=[order details].orderid and 
[order details].productid=products.productid and 
products.categoryid=categories.categoryid and 
orders.customerid=customers.customerid and 
year(orderdate)=1997 and country='Spain' 
)
```
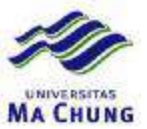

1. Tampilkan data customer dan total omzet penjualan masing-masing secara tabular Format yang diinginkan :

```
Customer : …….. 
      Omzet : …………. 
Declare @CompanyName as nvarchar(40);
Declare @Omzet as varchar(50);
Declare @Rows as int;
Set @Rows = 1;
while @Rows<=(select count(*) from customers) 
begin 
      Select top (@Rows) @CompanyName=CompanyName from Customers; 
      Print N'Customers : ' + @CompanyName 
      Select @Omzet=sum(quantity*unitprice) 
            from orders,[order details],customers 
            where orders.orderid=[order details].orderid and 
            orders.customerid=customers.customerid and 
            companyname=@CompanyName; 
      Print ' Omzet : ' + @Omzet;
      Set @Rows = @Rows + 1;
end; 
   go
2. Tampilkan data omzet barang per kategori secara tabular 
   Format yang diinginkan : 
   Category :………….. 
   1. Xxxxxx à Omzet : ….. 
   2. Yyyyyy à Omzet : …..
```

```
Declare @CategoryName as nvarchar(15);
Declare @CategoryID as int; 
Declare @ProductName as nvarchar(40);
Declare @Omzet as varchar(50);
Declare @Rows as int;
Set @Rows = 1 ;
while @Rows <=(select count(*) from categories) 
begin 
      Select top (@Rows) @CategoryName=categoryname from categories; 
      Print N'Category : ' + @CategoryName; 
      Select top (@Rows) @CategoryID=CategoryID from categories; 
      Declare @Rows2 as int; 
      Set @Rows2 = 1;
      while @Rows2<= 
            (select count(*) from Products where CategoryID=@CategoryID) 
      begin 
            Declare @ProductID as int;
            Select top (@Rows2) @ProductID=productid, 
                  @ProductName=productname from products 
                  where CategoryID=@CategoryID; 
            Select @Omzet=sum(quantity*[order details].unitprice) 
                  from orders, [order details], products where
```
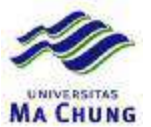

```
orders.orderid=[order details].orderid and 
                  [order details].productid=products.productid and
                  products.productid=@ProductID; 
            Print cast(@Rows2 as varchar(5)) + 
                   '. Product : ' + @ProductName + 
                   ' --> ' + @Omzet;
            Set @Rows2=@Rows2 + 1; 
      end; 
      Set @Rows=@Rows + 1; 
            Print ' ' '
end; 
go
```
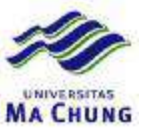

1. Buat stored procedure untuk menampilkan omzet penjualan tiap barang per tahun

```
create proc ProductPerYear 
as 
      Declare @ProductName as nvarchar(15);
Declare @ProductID as int; 
Declare @Year as varchar(4);
Declare @Omzet as varchar(50);
Declare @Rows as int;
Set @Rows = 1 ;
while @Rows \leq (select count(*) from products)
begin 
      Select top (@Rows) @ProductName=productname, 
            @ProductID =productid from products; 
      Print cast(@Rows as varchar(5)) + '. Products : ' + @ProductName;
      Declare @Rows2 as int; 
      Set @Rows2 = 1;
      while @Rows2<= 
            (select count(distinct year(orderdate)) from orders) 
      begin 
            Select distinct top (@Rows2) @Year=year(orderdate) from orders;
            Select @Omzet=sum(quantity*[order details].unitprice) 
                   from orders, [order details], products where
                   orders.orderid=[order details].orderid and 
                   [order details].productid=products.productid and 
                  products.productid=@productid and 
                  year(orderdate)=@Year; 
            Print @Year + \cdot \cdot \cdot +
                   'Omzet = ' + @Omzet;Set @Rows2=@Rows2 + 1; 
      end; 
      Set @Rows=@Rows + 1; 
            Print ' ';
end; 
go
```

```
exec productperyear
```
2. Buat stored procedure untuk menampilkan omzet penjualan tiap barang per tahun dengan parameter kategori

```
create proc ProductPerYearPerCat 
      @CategoryName as nvarchar(15) 
as 
Declare @ProductName as nvarchar(15);
Declare @ProductID as int;
Declare @Year as varchar(4);
Declare @Omzet as varchar(50);
Declare @Rows as int;
Set @Rows = 1 ;
while @Rows <=(select count(*) from products ,categories 
            where products.categoryid=categories.categoryid and
```
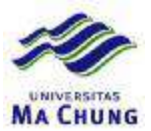

```
categories.categoryname=@CategoryName) 
begin 
      Select top (@Rows) @ProductName=productname, 
            @ProductID =productid from products,categories 
            where products.categoryid=categories.categoryid and
            categories.categoryname=@CategoryName; 
      Print cast(@Rows as varchar(5)) + '. Products : ' + @ProductName;
      Declare @Rows2 as int; 
      Set @Rows2 = 1;
      while @Rows2<= 
            (select count(distinct year(orderdate)) from orders) 
      begin 
            Select distinct top (@Rows2) @Year=year(orderdate) from orders;
            Select @Omzet=sum(quantity*[order details].unitprice) 
                  from orders, [order details], products, categories where
                  orders.orderid=[order details].orderid and 
                   [order details].productid=products.productid and 
                  products.categoryid=categories.categoryid and 
                  products.productid=@productid and 
                  categories.categoryname=@CategoryName and 
                  year(orderdate)=@Year; 
            if cast(@Omzet as float)>0 
            Print @Year + \cdot : \cdot +
                   'Omzet = ' + @Omzet; 
            Set @Rows2=@Rows2 + 1; 
      end; 
      Set @Rows=@Rows + 1; 
            Print ' ' '
end; 
go 
exec productperyearpercat 'Beverages' 
exec productperyearpercat 'Seafood' 
exec productperyearpercat 'Dairy Products'
```
**3.** Buat rangkaian prosedur untuk menampilkan data omzet customer yang tertinggi di tiap tahun

```
create proc MaxCustPerYear 
      @Year as int, 
      @CustomerID as nchar(5) output 
as 
      Select top (1) @CustomerID=customers.customerid from 
            orders,[order details],customers where 
            orders.orderid=[order details].orderid and 
            orders.customerid=customers.customerid and 
            year(orderdate)=@Year 
            group by customers.customerid 
            order by sum(quantity*unitprice) desc 
go 
declare @Cust as nchar(5);
 exec maxcustperyear 1996,@Cust out; 
print @Cust 
drop proc highestomzet 
create proc HighestOmzet
```
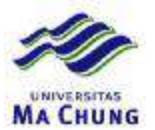

```
as 
      Declare @Rows as int;
      Declare @CustomerID as nchar(5);
      set @Rows = 1;
      while @Rows<=(Select count(distinct year(orderdate)) from orders) 
      begin 
            Declare @Year as int;
            Declare @CompanyName as nvarchar(50);
            Declare @Omzet as varchar(20);
            Select distinct top (@Rows) @Year=year(orderdate) from orders;
            exec maxcustperyear @Year,@CustomerID out; 
            Select @CompanyName=companyname,@Omzet=sum(quantity*unitprice) 
            from orders,[order details],customers where 
            orders.orderid=[order details].orderid and 
            orders.customerid=customers.customerid and 
            customers.customerid=@CustomerID and 
            year(orderdate)=@Year 
            group by companyname; 
            Print 'Year : ' + cast(@Year as char(4)) ;
            Print ' Highest omzet is ' + @CompanyName + ' = ' + @Omzet; 
            set @Rows=@Rows+1; 
      end;
```
go

exec highestomzet

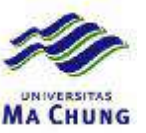

1. Buat fungsi untuk menghasilkan rata-rata nilai transaksi per kategori, selanjutnya fungsi skalar tersebut digunakan untuk menampilkan data transaksi per kategori yang nilai transaksnya di bawah/atas rata-rata.

```
create function AverageSales 
      (@CategoryName as nvarchar(15)) 
Returns Float 
as 
Begin 
      Declare @Temp as float; 
      select @Temp=avg(quantity*[order details].unitprice) 
            from orders, [order details], products, categories
            where 
            orders.orderid=[order details].orderid and 
            [order details].productid=products.productid and 
            products.categoryid=categories.categoryid and 
            categoryname=@CategoryName 
      Return @Temp 
End 
select ProductName,categoryname,quantity*[order details].unitprice as Total 
 from orders,[order details],products,categories 
      where 
      orders.orderid=[order details].orderid and 
      [order details].productid=products.productid and 
      products.categoryid=categories.categoryid and 
      categoryname='Beverages' 
group by productname, categoryname
select dbo.averagesales('Beverages') 
select Orders.OrderId,OrderDate, 
      ProductName,quantity*[order details].unitprice as Total 
 from orders, [order details], products, categories
      where 
      orders.orderid=[order details].orderid and 
      [order details].productid=products.productid and 
      products.categoryid=categories.categoryid and 
      categoryname='Beverages' and 
      quantity*[order details].unitprice>dbo.averagesales('Beverages')
```
2. Buat fungsi untuk menampilkan total penjualan tiap barang, dan kemudian dapat digunakan untuk menampilkan secara spesifik total penjualan dari barang tertentu.

```
create function OrderSubTotalPerProduct() 
Returns Table 
as 
Return 
      select productname, 
      sum(quantity*[order details].unitprice) as Total 
      from orders,[order details],products 
      where 
      orders.orderid=[order details].orderid and
```
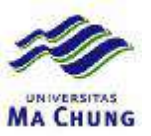

```
[order details].productid = products.productid
group by productname
```

```
select * from OrderSubTotalPerProduct()
      where productname='Chai'
```
**3.** Buat fungsi untuk menampilkan omzet tahunan dari tiap jenis barang, sehingga nantinya dapat terbentuk sebuah tabel yang dapat menampilkan data dari sebuah tabel temporer dengan parameter jenis barang.

```
create function AnnualCategory 
      (@CategoryName as nvarchar(15)) 
Returns 
      @AnnualCategory Table 
      ([Year] nvarchar(15),
      [1996] float,
      [1997] float,
      [1998] float) 
as 
Begin 
      insert into @AnnualCategory ([Year],[1996],[1997],[1998]) 
      select @CategoryName as 'Omzet Annually',[1996],[1997],[1998] 
      from 
            (select year(orderdate) as tahun, Quantity*[order
details].UnitPrice as Qty from 
            orders,[order details],customers,products,categories 
            where orders.orderid=[order details].orderid and 
                  orders.customerid=customers.customerid and 
                  [order details].productid=products.productid and 
                  products.categoryid=categories.categoryid and 
                  categoryname=@CategoryName 
            ) 
            as DataAwal 
      pivot 
      (sum(DataAwal.Qty) for DataAwal.tahun in 
            ([1996],[1997],[1998])) as temp 
      return 
end 
select * from AnnualCategory('Beverages') 
select * from AnnualCategory('Seafood')
```
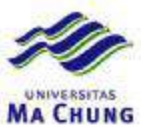

# **Quiz Lab – 1 – Database Northwind**

1. Tampilkan data penjualan barang yang pernah dibeli customer beserta jumlah pembeliannya dengan urut berdasar nama customer.

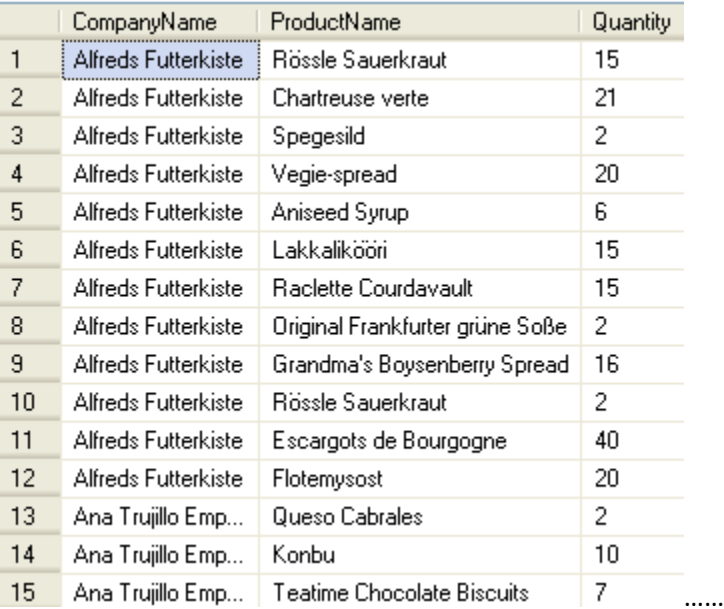

```
select CompanyName, ProductName, Quantity from
customers,orders,[order details],products 
where 
customers.customerid=orders.customerid and 
orders.orderid=[order details].orderid and 
[order details].productid=products.productid 
order by companyname
```
2. Tampilkan data customer dari Prancis yang membeli barang jenis *Beverages* beserta jumlah yang dibeli.

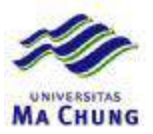

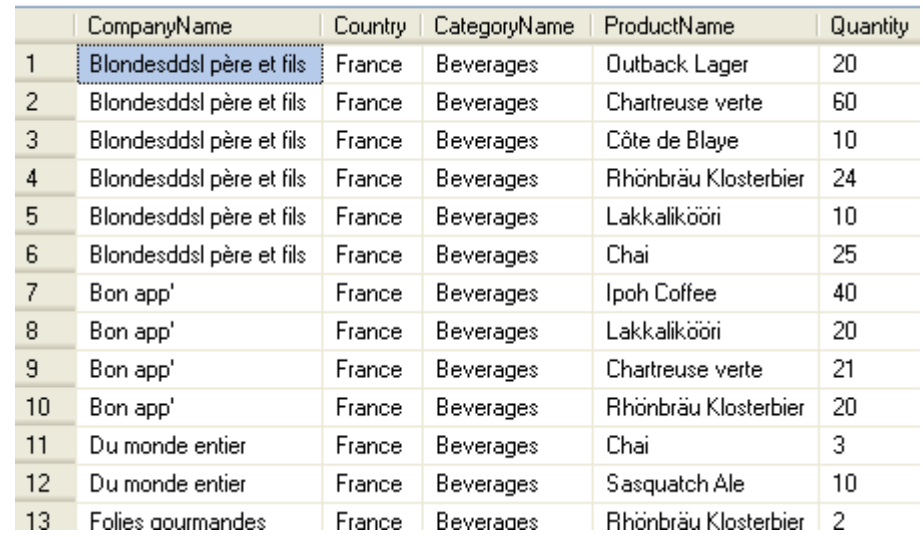

```
select CompanyName, customers. Country,
CategoryName, ProductName, Quantity
from 
customers,orders,[order details],products,categories 
where 
customers.customerid=orders.customerid and 
orders.orderid=[order details].orderid and 
[order details].productid=products.productid and 
products.categoryid=categories.categoryid and 
customers.country='France' and 
   categoryname='Beverages'
```
3. Tampilkan barang jenis *Seafood* yang telah terjual dengan urutan dari penjualan yang terbesar jumlahnya serta berdasarkan urutan alfabet nama barang.

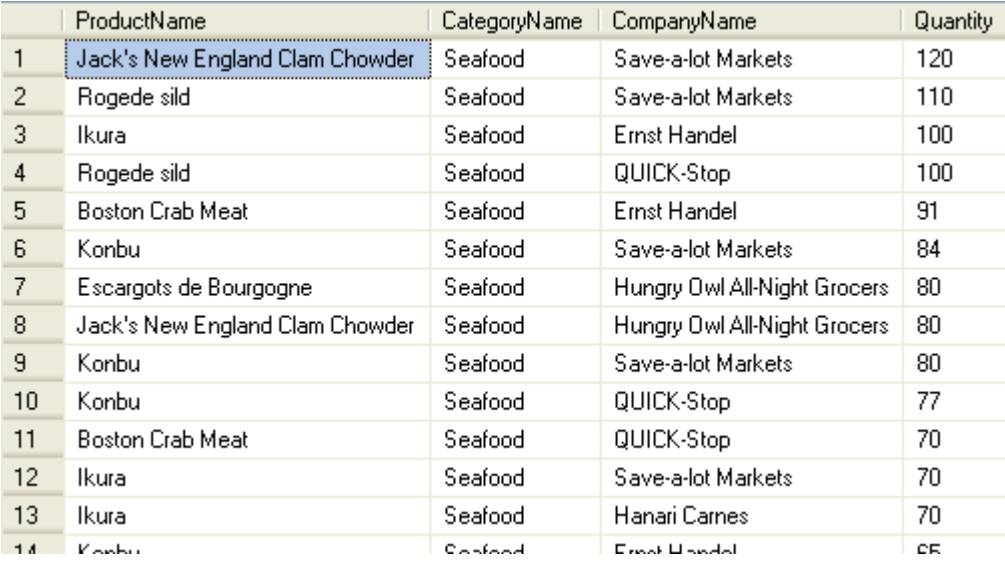

select ProductName, CategoryName, CompanyName, Quantity from orders,[order details],customers,products,categories where

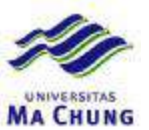

orders.customerid=customers.customerid and orders.orderid=[order details].orderid and products.categoryid=categories.categoryid and [order details].productid=products.productid and categoryname='seafood' order by quantity desc, productname asc

4. Tampilkan data penjualan barang dari supplier yang berdomisili di USA dan memasok barang kategori *Beverages*

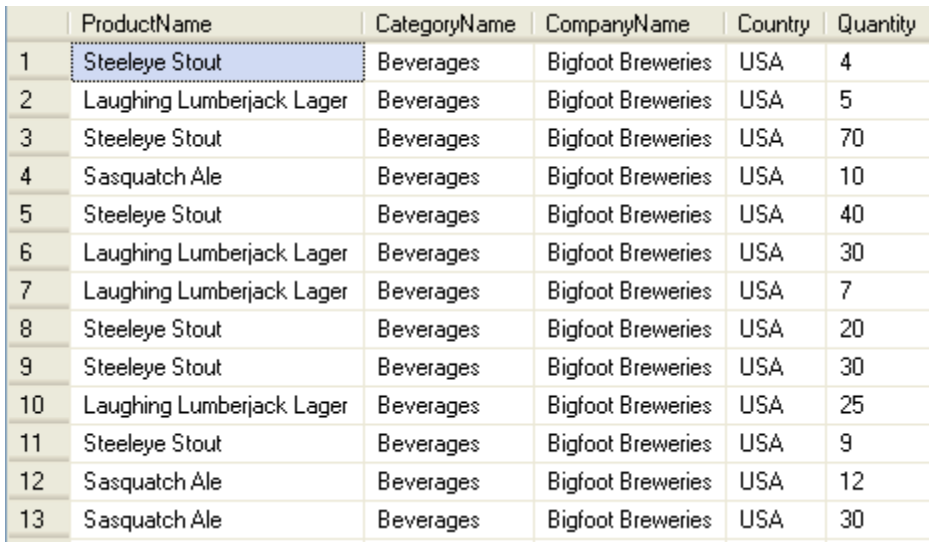

select ProductName,CategoryName,CompanyName,Country,Quantity from orders,[order details],suppliers,products,categories where orders.orderid=[order details].orderid and products.categoryid=categories.categoryid and [order details].productid=products.productid and products.supplierid=suppliers.supplierid and categoryname='beverages' and country='USA'

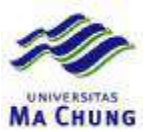

# **Quiz Lab – 1 – Database Northwind**

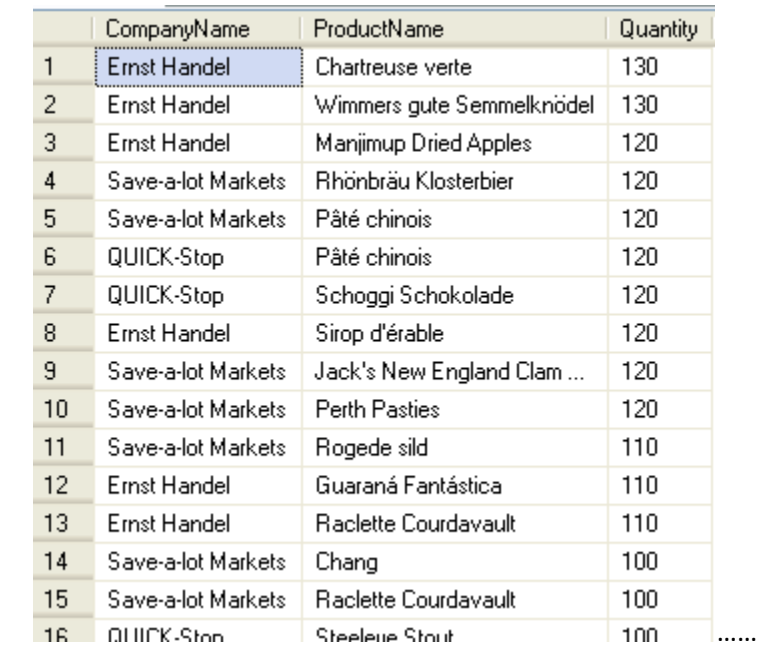

1. Tampilkan data penjualan barang yang pernah dibeli customer dengan urut berdasar nama customer khusus untuk pembelian dengan kuantitas 100 ke atas.

```
select CompanyName, ProductName, Quantity from
customers,orders,[order details],products 
where 
customers.customerid=orders.customerid and 
orders.orderid=[order details].orderid and 
[order details].productid=products.productid and 
quantity>=100 
   order by quantity desc
```
2. Tampilkan data customer dari Jerman yang membeli barang jenis *Seafood* dengan jumlah pembelian di atas 50.

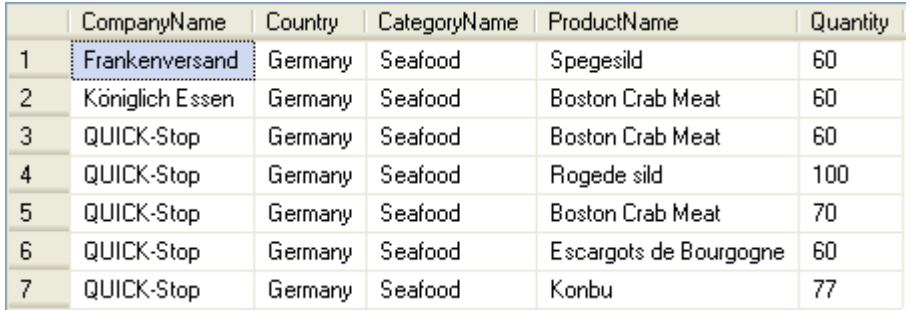

select CompanyName, customers. Country, CategoryName, ProductName, Quantity from

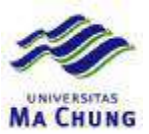

customers,orders,[order details],products,categories where customers.customerid=orders.customerid and orders.orderid=[order details].orderid and [order details].productid=products.productid and products.categoryid=categories.categoryid and customers.country='Germany' and categoryname='Seafood' and quantity>50

3. Tampilkan barang jenis *Seafood* yang telah terjual dengan urutan dari penjualan yang terbesar jumlahnya serta berdasarkan urutan alfabet nama barang.

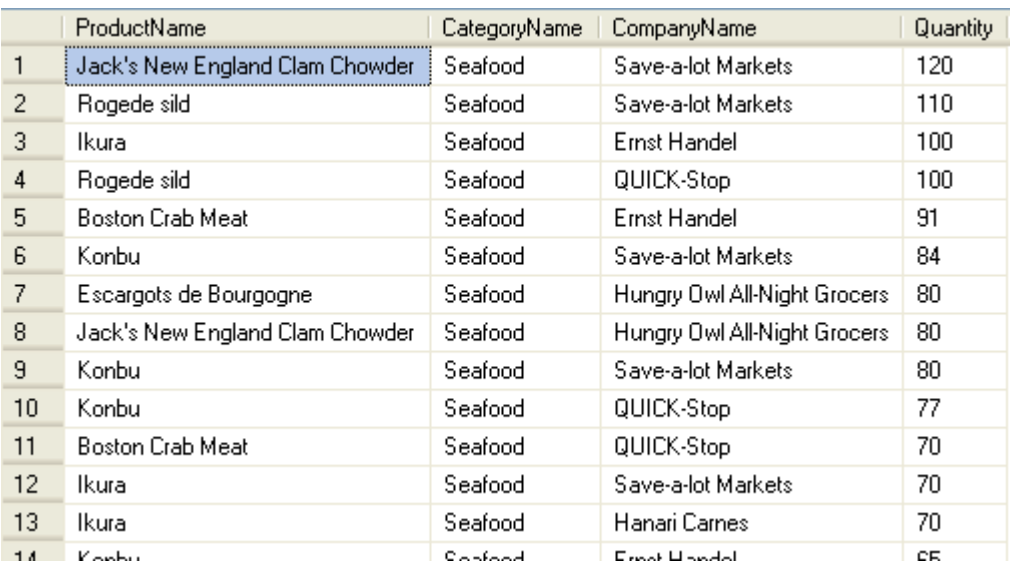

```
select ProductName, CategoryName, CompanyName, Quantity from
orders,[order details],customers,products,categories 
where 
orders.customerid=customers.customerid and 
orders.orderid=[order details].orderid and 
products.categoryid=categories.categoryid and 
[order details].productid=products.productid and 
categoryname='seafood' 
   order by quantity desc,productname asc
```
4. Tampilkan data penjualan barang dari supplier yang berdomisili di Inggris serta memasok barang kategori *Beverages* dan barang tersebut berhasil terjual lebih dari 50 buah

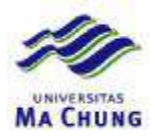

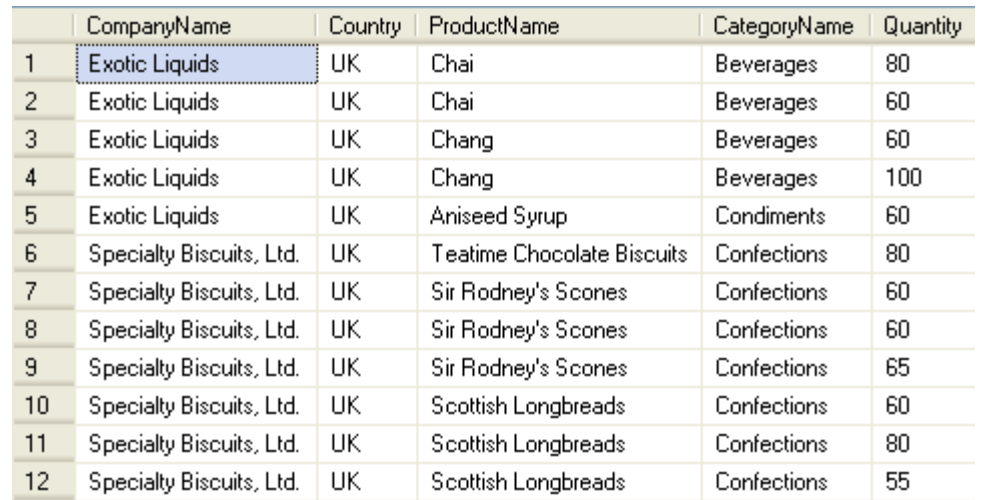

select CompanyName, Country, ProductName, CategoryName, Quantity from orders,[order details],suppliers,products,categories where

orders.orderid=[order details].orderid and products.categoryid=categories.categoryid and [order details].productid=products.productid and products.supplierid=suppliers.supplierid and country='UK' and quantity>50

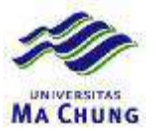

# **Quiz Lab – 2 – Database Northwind**

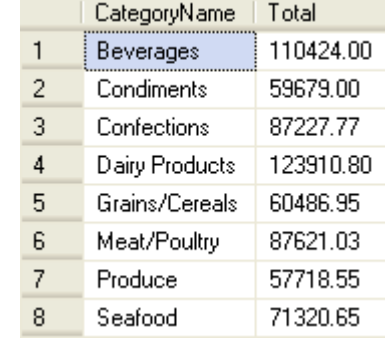

1. Tampilkan jumlah penjualan barang per kategori di tahun 1997.

```
select CategoryName, sum(quantity*[order details].unitprice) as Total from
orders,[order details],products,categories 
where 
orders.orderid=[order details].orderid and 
[order details].productid=products.productid and 
products.categoryid=categories.categoryid and 
year(orderdate)=1997 
   group by categoryname
```
2. Tampilkan total pembelian customer dari USA yang membeli barang jenis *Beverages*

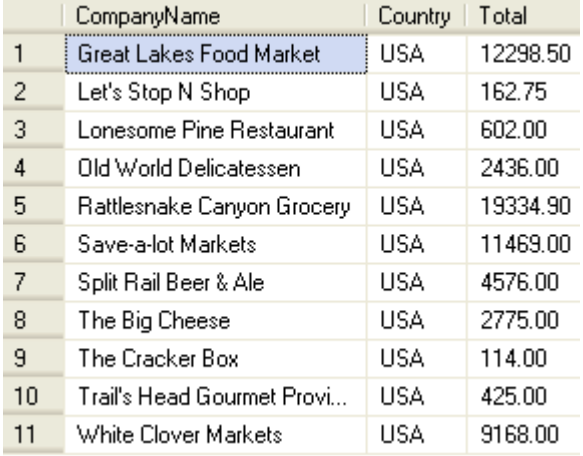

```
select CompanyName,Country,sum(quantity*[order details].unitprice) as Total 
from 
orders,[order details],customers,products,categories 
where 
orders.orderid=[order details].orderid and 
orders.customerid=customers.customerid and 
[order details].productid=products.productid and 
products.categoryid=categories.categoryid and 
country='USA' and categoryname='Beverages' 
  group by companyname, country
```
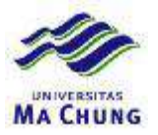

3. Tampilkan omzet barang jenis *Seafood* di tahun 1998 dengan urutan dari omzet terbesar.

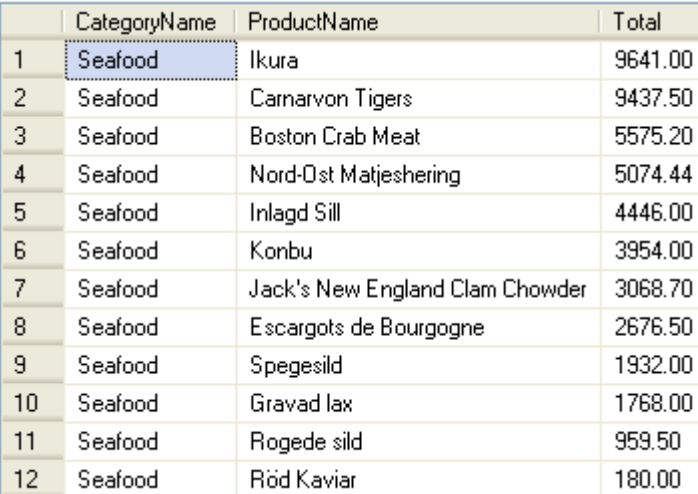

```
select CategoryName, ProductName, sum (quantity*[order details].unitprice) as
Total from 
orders,[order details],customers,products,categories 
where 
orders.orderid=[order details].orderid and 
orders.customerid=customers.customerid and 
[order details].productid=products.productid and 
products.categoryid=categories.categoryid and 
categoryname='Seafood'and year(orderdate)=1998 
group by categoryname, productname
   order by total desc
```
4. Tampilkan omzet penjualan dari tiap customer untuk barang yang jenisnya bukan *Seafood*

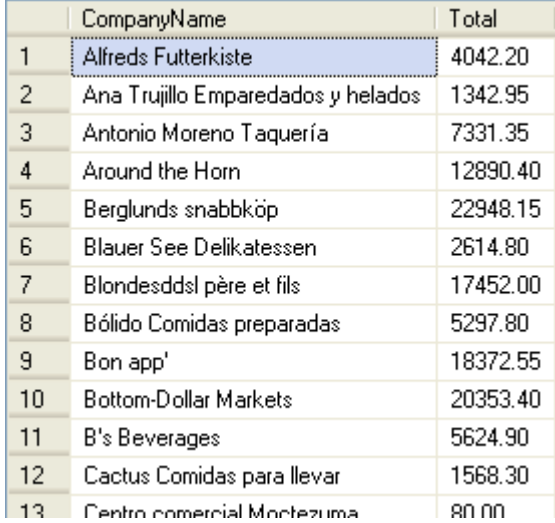

select distinct CompanyName,

```
sum(quantity*[order details].unitprice) as Total from 
orders,[order details],customers ,products,categories 
where
```
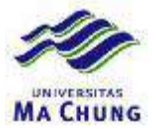

orders.orderid=[order details].orderid and orders.customerid=customers.customerid and [order details].productid=products.productid and products.categoryid=categories.categoryid and categoryname<>'Seafood' group by companyname

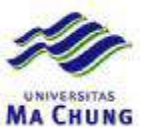

# **Quiz Lab – 2 – Database Northwind**

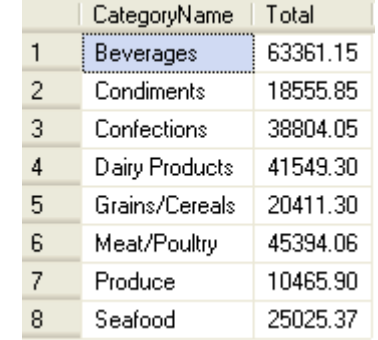

1. Tampilkan jumlah penjualan barang per kategori yang dijual ke customer dari USA.

```
select CategoryName, sum (quantity*[order details].unitprice) as Total from
orders,[order details],customers,products,categories 
where 
orders.orderid=[order details].orderid and 
[order details].productid=products.productid and
products.categoryid=categories.categoryid and 
orders.customerid=customers.customerid and 
country='USA' 
  group by categoryname
```
2. Tampilkan total pembelian customer dari USA yang membeli barang jenis *Beverages*

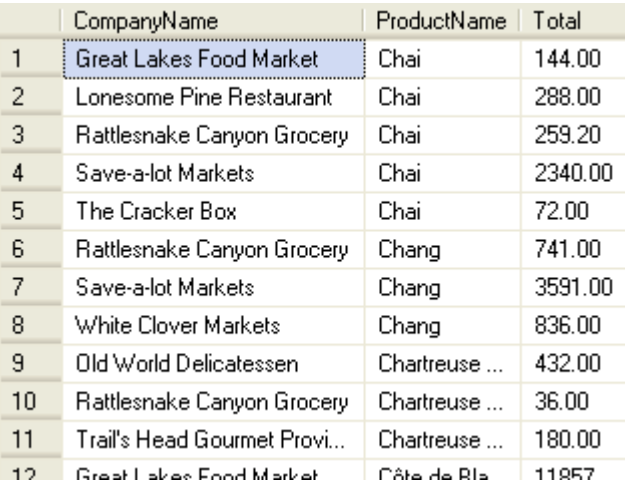

select CompanyName, ProductName, sum (quantity\*[order details].unitprice) as Total from

```
orders,[order details],customers,products,categories 
where 
orders.orderid=[order details].orderid and 
orders.customerid=customers.customerid and 
[order details].productid=products.productid and 
products.categoryid=categories.categoryid and 
country='USA' and categoryname='Beverages'
```
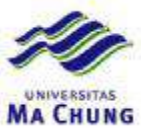

group by companyname, ProductName

3. Tampilkan omzet barang yang bukan dari jenis *Seafood* dengan urutan dari omzet terbesar.

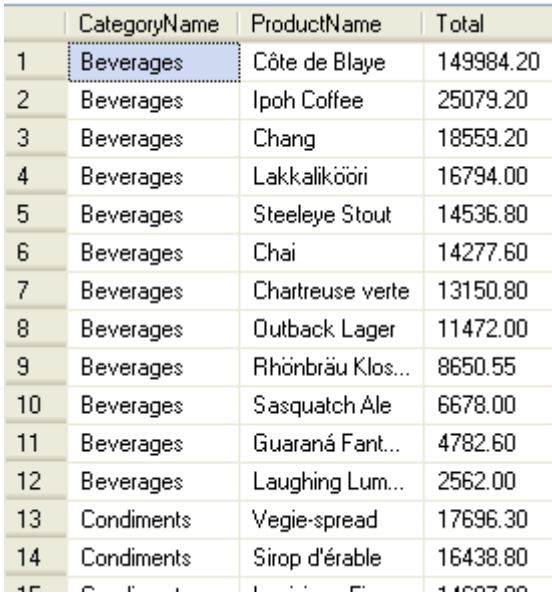

select CategoryName, ProductName, sum (quantity\*[order details].unitprice) as Total from

```
orders,[order details],customers,products,categories 
where 
orders.orderid=[order details].orderid and 
orders.customerid=customers.customerid and 
[order details].productid=products.productid and 
products.categoryid=categories.categoryid and 
categoryname<>'Seafood' 
group by categoryname, productname
   order by categoryname, total desc
```
#### 4. Tampilkan omzet penjualan dari tiap customer untuk barang jenis *Seafood* di tahun 1996

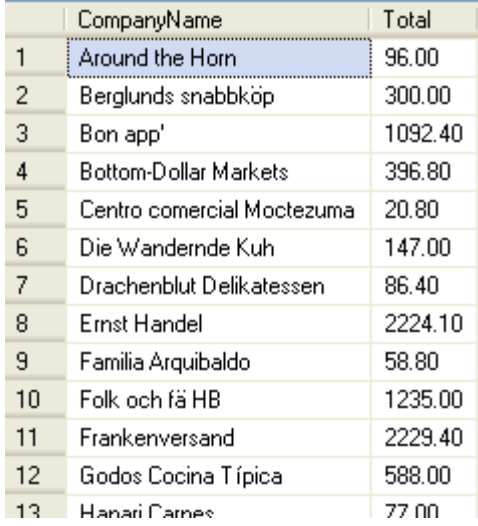

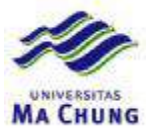

select distinct CompanyName, sum(quantity\*[order details].unitprice) as Total from orders,[order details],customers ,products,categories where orders.orderid=[order details].orderid and orders.customerid=customers.customerid and [order details].productid=products.productid and products.categoryid=categories.categoryid and categoryname='Seafood' and year(orderdate)=1996 group by companyname

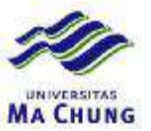

### **Quiz Lab – 3 – Database Northwind**

1. Tampilkan omzet penjualan dari customer yang berdomisili di USA, Spanyol dan Inggris pada tahun 1998.

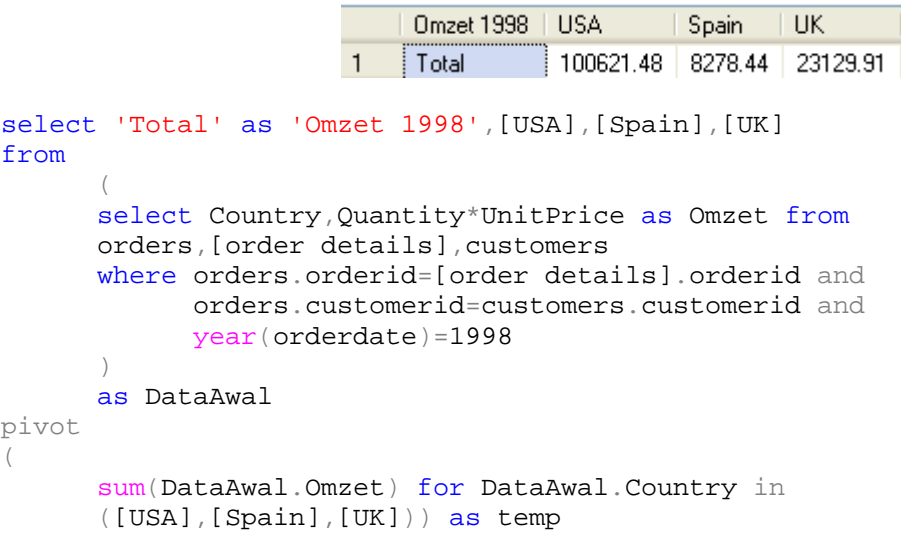

2. Tampilkan omzet penjualan barang jenis *Seafood* yang terjual ke negara Argentina dan Brazil

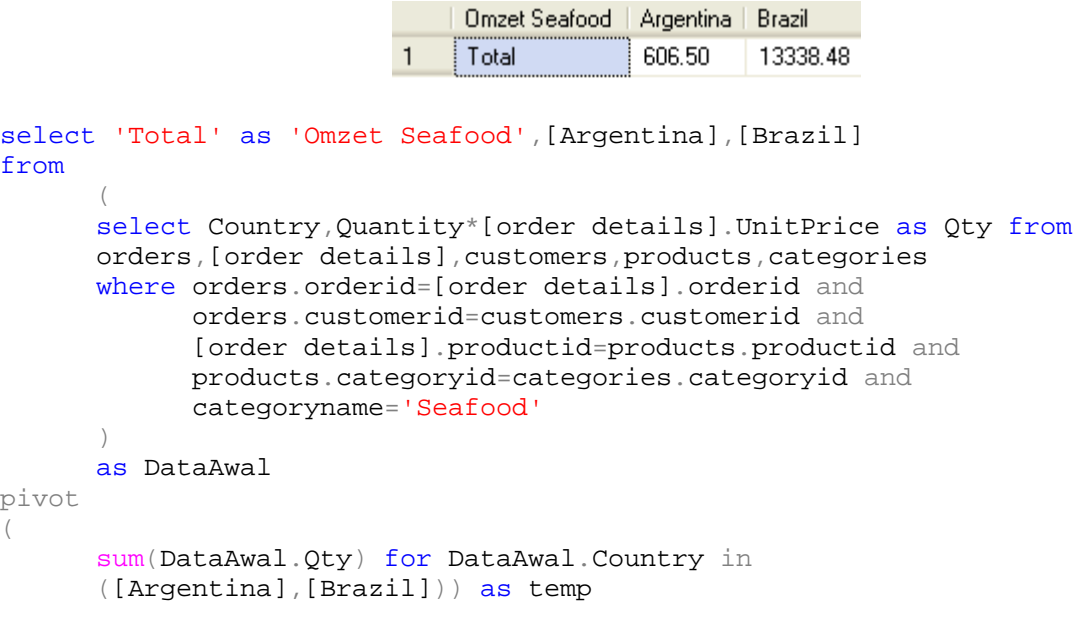

3. Tampilkan omzet penjualan tahun 1997 dan 1998 untuk jenis barang *Beverages*.

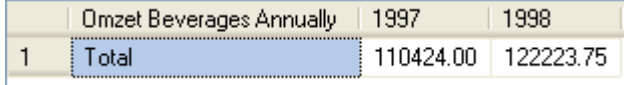

select 'Total' as 'Omzet Beverages Annually',[1997],[1998]

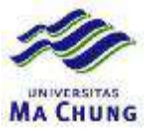

```
from 
      ( 
      select year(orderdate) as tahun,Quantity*[order details].UnitPrice as
Qty from 
      orders,[order details],customers,products,categories 
      where orders.orderid=[order details].orderid and 
            orders.customerid=customers.customerid and 
            [order details].productid=products.productid and 
            products.categoryid=categories.categoryid and 
            categoryname='Beverages' 
      ) 
      as DataAwal 
pivot 
( 
      sum(DataAwal.Qty) for DataAwal.tahun in 
      ([1997],[1998])) as temp
```
4. Tampilkan total penjualan dari tiap transaksi yang telah dilakukan

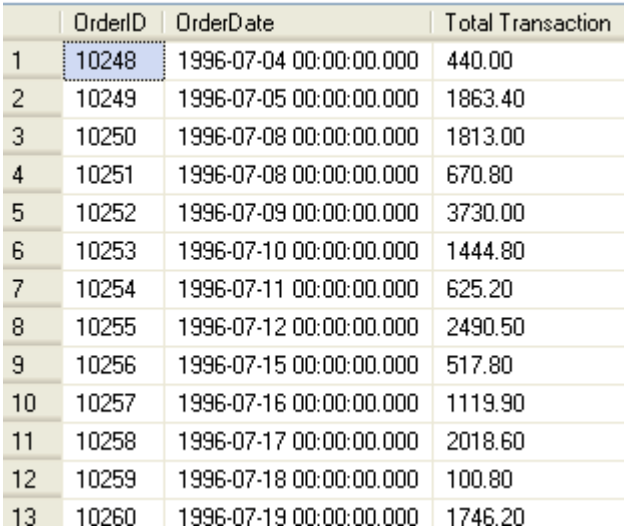

select Orders. OrderID, OrderDate, sum (quantity\*unitprice) as 'Total Transaction' from orders,[order details] where orders.orderid=[order details].orderid group by orders.orderid, orderdate

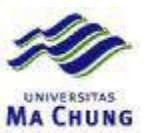

### **Quiz Lab – 3 – Database Northwind**

1. Tampilkan omzet penjualan dari barang jenis *Condiments, Confections* dan *Dairy Products* di tahun 1996

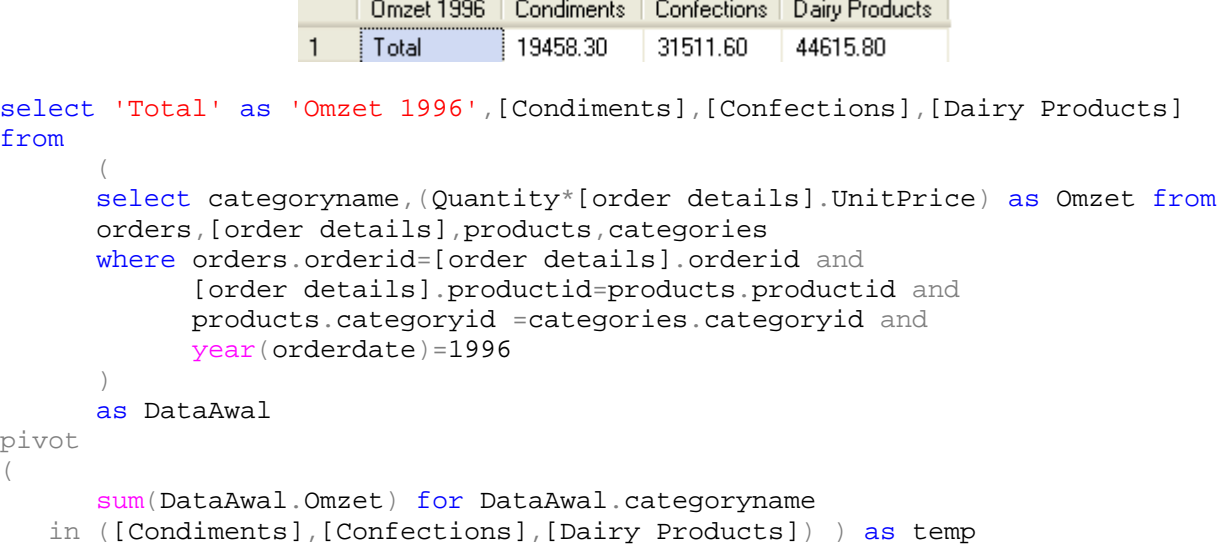

2. Tampilkan omzet penjualan barang jenis *Seafood* yang terjual ke negara Prancis dan Denmark di tahun 1998

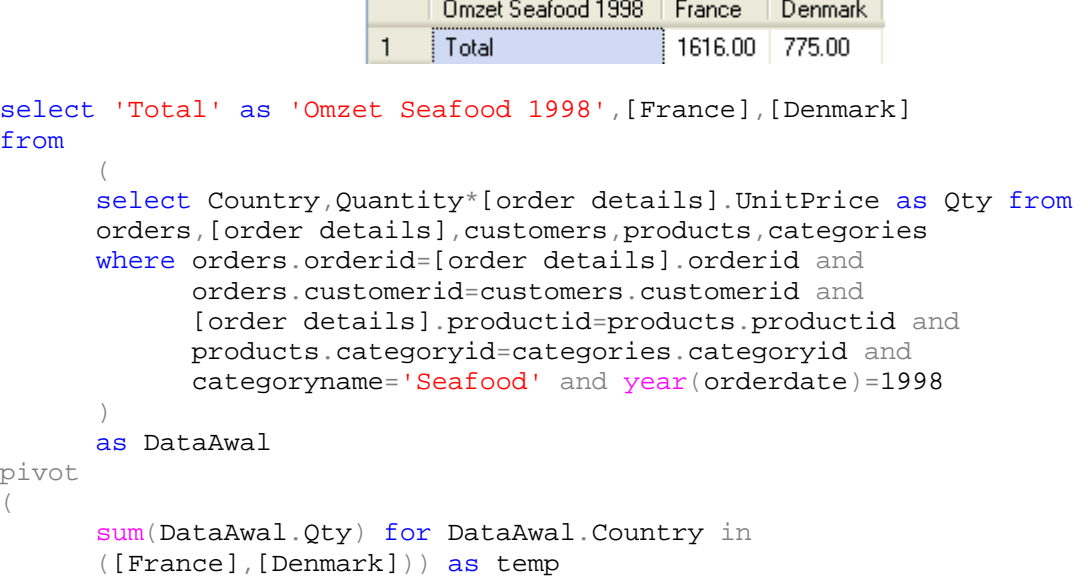

3. Tampilkan omzet penjualan tiap customer di tahun 1998.

Е

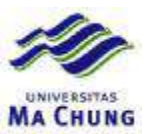

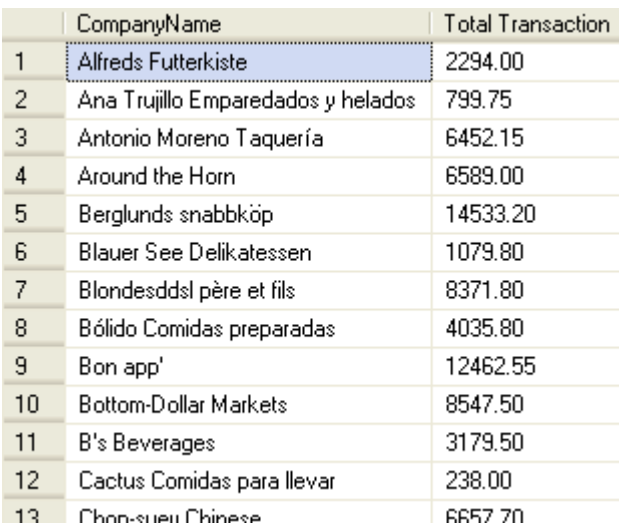

select CompanyName, sum(quantity\*unitprice) as 'Total Transaction' from orders,[order details],customers where orders.orderid=[order details].orderid and orders.customerid=customers.customerid and year(orderdate)=1997 group by companyname order by companyname

4. Tampilkan omzet penjualan dari negara USA pada tahun 1997 dan 1998

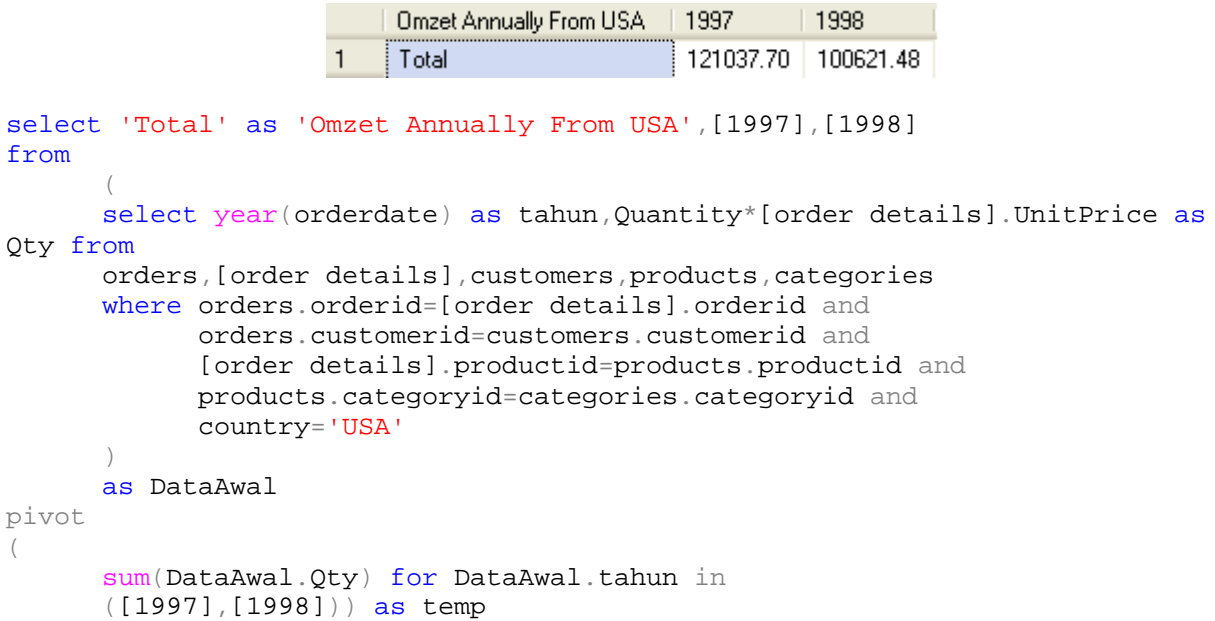

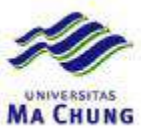

### **Quiz Lab – 4 – Database Northwind**

1. Tampilkan jenis barang yang tidak pernah terjual ke negara Argentina

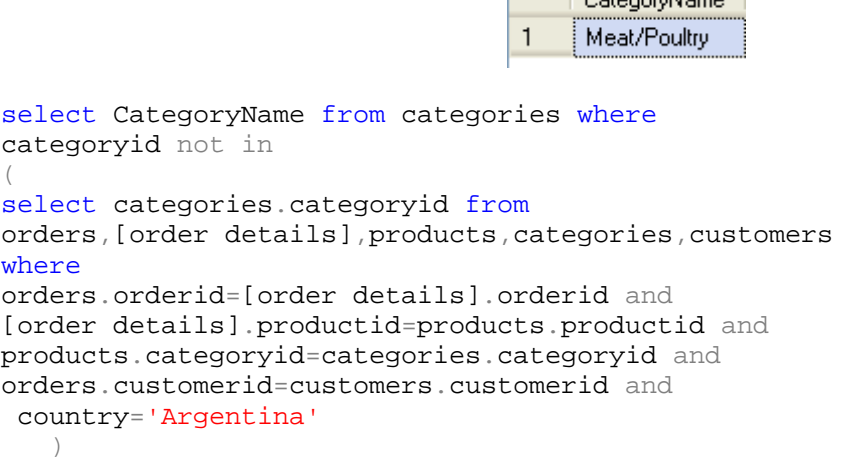

2. Tampilkan omzet penjualan tahun 1997 dan 1998 dari customer yang bukan berasal dari USA

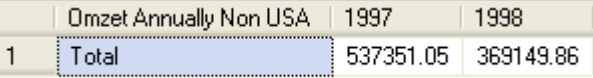

 $\Box$   $\Box$  Category Name  $\Box$ 

```
select 'Total' as 'Omzet Annually Non USA',[1997],[1998] 
from 
      ( 
      select year(orderdate) as tahun,Quantity*[order details].UnitPrice as
Qty from 
      orders,[order details],customers 
      where orders.orderid=[order details].orderid and 
      orders.customerid=customers.customerid and 
      country<>'USA' 
      \left( \right)as DataAwal 
pivot 
( 
      sum(DataAwal.Qty) for DataAwal.tahun in 
      ([1997],[1998])) as temp
```
3. Tampilkan omzet penjualan tiap jenis barang di tahun 1998 yang telah terjual ke Brazil.

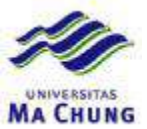

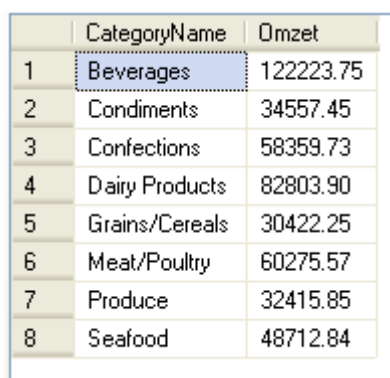

```
select CategoryName,
```

```
sum(quantity*[order details].unitprice) as Omzet 
from orders, [order details], products, categories where
orders.orderid=[order details].orderid and 
[order details].productid=products.productid and 
products.categoryid =categories.categoryid and 
year(orderdate)=1998 and 
categories.categoryid in 
(select categories.categoryid from 
orders,[order details],products,categories,customers 
where 
orders.orderid=[order details].orderid and 
[order details].productid=products.productid and 
products.categoryid=categories.categoryid and 
orders.customerid=customers.customerid and 
  country='Brazil' 
)group by categoryname
```
4. Tampilkan nama pegawai yang tidak pernah menjual ke negara Portugal

```
Name
                                     \mathbf{1}Andrew Fuller
                                     \overline{c}Michael Suyama
select firstname+ ' ' +lastname as [Name] from employees 
where employeeid not in 
( 
select distinct employeeid from orders, customers where
orders.customerid=customers.customerid and 
country='Portugal' 
)
```
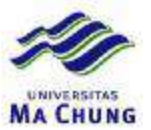

### **Quiz Lab – 4 – Database Northwind**

1. Tampilkan jenis barang yang terjual ke negara Portugal di tahun 1997

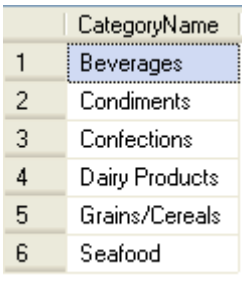

```
select CategoryName from categories where 
categoryid in 
( 
select categories.categoryid from 
orders,[order details],products,categories,customers 
where 
orders.orderid=[order details].orderid and 
[order details].productid=products.productid and 
products.categoryid=categories.categoryid and 
orders.customerid=customers.customerid and 
 country='Portugal' and year(orderdate)=1997 
   )
```
2. Tampilkan omzet penjualan tahun 1997 dan 1998 dari customer berdomisili di USA

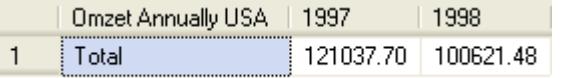

```
select 'Total' as 'Omzet Annually USA',[1997],[1998] 
from 
      ( 
      select year(orderdate) as tahun,Quantity*[order details].UnitPrice as
Qty from 
      orders,[order details],customers 
      where orders.orderid=[order details].orderid and 
      orders.customerid=customers.customerid and 
      country='USA' 
      ) 
      as DataAwal 
pivot 
( 
      sum(DataAwal.Qty) for DataAwal.tahun in 
      ([1997],[1998])) as temp
```
3. Tampilkan omzet penjualan tiap barang di tahun 1998.

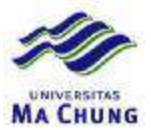

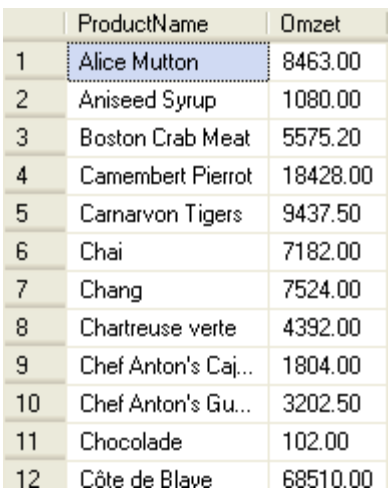

select ProductName,

```
sum(quantity*[order details].unitprice) as Omzet 
from orders, [order details], products where
orders.orderid=[order details].orderid and 
[order details].productid=products.productid and 
   year(orderdate)=1998 group by productname
```
4. Tampilkan nama pegawai yang pernah melakukan penjualan ke Spanyol beserta total omzetnya masing-masing

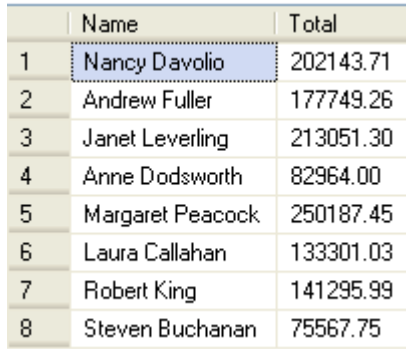

```
select firstname+ ' ' +lastname as [Name], 
sum(quantity*unitprice) as Total from orders,[order details],employees 
where 
orders.orderid=[order details].orderid and 
orders.employeeid=employees.employeeid and 
employees.employeeid in 
(select distinct employeeid from orders, customers where
orders.customerid=customers.customerid and 
country='Spain' 
) 
group by firstname+ ' ' +lastname
```
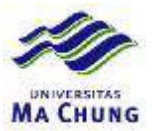

### **Quiz Lab – 5 – Database Northwind**

1. Tampilkan data penjualan barang per tahun secara tabular

```
1. Products : Alice Mutton
                          1998 : Omzet = 8463.00
                          1996: 0mzet = 7300.801997:0mzet = 19718.402. Products : Aniseed Syrup
                          1998 : Omzet = 1080.00
                          1996:0mzet = 240.001997 : Omzet = 1760.00
                          3. Products : Boston Crab Mea
                          1998 : Omzet = 5575.20
                          1996 : Omzet = 2998.80
                          1997 : Omzet = 10474.30
                          4. Products : Camembert Pierr
                          1998:0mzet = 18428.001996:0mzet = 10064.001997:0mzet = 21794.005. Products : Carnarvon Tiger
                          1998 - 0 \cdot 7 = 9437 - 50Declare @ProductName as nvarchar(15);
Declare @ProductID as int;
Declare @Year as varchar(4);
Declare @Omzet as varchar(50);
Declare @Rows as int;
Set @Rows = 1 ;
while @Rows \leq (select count(*) from products)begin 
      Select top (@Rows) @ProductName=productname, 
            @ProductID =productid from products; 
      Print cast(@Rows as varchar(5)) + '. Products : ' + @ProductName;
      Declare @Rows2 as int;
      Set @Rows2 = 1;
      while @Rows2<= 
            (select count(distinct year(orderdate)) from orders) 
      begin 
            Select distinct top (@Rows2) @Year=year(orderdate) from orders;
            Select @Omzet=sum(quantity*[order details].unitprice) 
                   from orders, [order details], products where
                   orders.orderid=[order details].orderid and 
                   [order details].productid=products.productid and 
                   products.productid=@productid and 
                   year(orderdate)=@Year; 
            Print @Year + ' : ' + 
                   'Omzet = ' + @Omzet;Set @Rows2=@Rows2 + 1; 
      end; 
      Set @Rows=@Rows + 1;
```
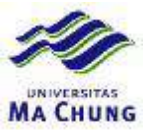

Print ' ';

end; go

```
2. Tampilkan omzet penjualan di tiap jenis barang per negara secara tabular
```

```
1. Category : Beverages 
                - Finland : Omzet = 17776.00 
                - Brazil : Omzet = 323204.00 
                - USA : Omzet = 506889.20 
                - Italy : Omzet = 9240.00 
                - Germany : Omzet = 461156.80 
                - Mexico : Omzet = 64780.00 
               - Argentina : Omzet = 14384.00
               - Switzerland : Omzet = 18860.00
                - Sweden : Omzet = 107256.40 
                - Austria : Omzet = 211616.40 
                - UK : Omzet = 60769.60 
                - Poland : Omzet = 6628.00 
                - Canada : Omzet = 110637.60 
                - Ireland : Omzet = 26715.20 
                - France : Omzet = 109360.00 
                - Norway : Omzet = 22048.00 
                 - Venezuela : Omzet = 57344.80 
                - Belgium : Omzet = 46915.20 
                - Spain : Omzet = 10905.60 
                - Denmark : Omzet = 96205.60 
                - Portugal : Omzet = 9523.20 
              2. Category : Condiments 
                - Finland : Omzet = 14984.00 
                - Brazil : Omzet = 97112.00 
                - USA : Omzet = 148446.80 
                - Italy : Omzet = 11586.00 
                - Germany : Omzet = 139160.80 
                - Mexico : Omzet = 9883.60 
                - Argentina : Omzet = 7256.00 
               - Switzerland : Omzet = 16434.40
                - Sweden : Omzet = 39762.40 
Declare @CategoryName as nvarchar(15);
Declare @CategoryID as int;
Declare @Country as nvarchar(15);
Declare @Omzet as varchar(50);
Declare @Rows as int;
Set @Rows = 1 ;
while @Rows <=(select count(*) from categories) 
begin 
       Select top (@Rows) @CategoryName=categoryname, 
              @CategoryID =categoryid from categories; 
       Print cast(@Rows as varchar(5)) + '. Category : ' + @CategoryName; 
       Declare @Rows2 as int;
       Set @Rows2 = 1;
       while @Rows2<= 
              (select count(distinct country) from orders, customers
              where orders.customerid=customers.customerid)
      begin 
              Select distinct top (@Rows2) @Country=country from
orders,customers 
              where orders.customerid=customers.customerid;
              Select @Omzet=sum(quantity*[order details].unitprice) 
                     from orders, [order details], products, customers, categories
where 
                     orders.orderid=[order details].orderid and
```
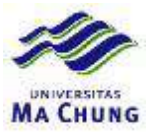

```
[order details].productid=products.productid and 
                  orders.customerid=customers.customerid and 
                  products.categoryid=@CategoryID and 
                  country=@Country; 
            Print ' - ' + @Country + ' : ' +
                  'Omzet = ' + @Omzet;Set @Rows2=@Rows2 + 1; 
      end; 
      Set @Rows=@Rows + 1; 
            Print ' ';
end; 
  go
```
3. Tampilkan omzet penjualan barang per tahun dalam bentuk persentase

```
1. Products : Alice Mutton
                          1998 : Omzet = 23.8514%
                          1996 : Omzet = 20.576%
                          1997: Omzet = 55.5727%
                          2. Products : Aniseed Syrup
                          1998 : Omzet = 35.0649%
                          1996 : Omzet = 7.79221%
                          1997 : Omzet = 57.1429%
                          3. Products : Boston Crab Mea
                          1998:0mzet = 29.26881996 : Omzet = 15.7431%
                          1997:0mzet = 54.9881%4. Products : Camembert Pierr
                          1998:0mzet = 36.6464%1996 : Omzet = 20.0135%
                          1997:0mzet = 43.3401%5. Products : Carnarvon Tiger
                          1990 + 0 weat - 29 E0272
Declare @CategoryName as nvarchar(15);
Declare @CategoryID as int;
Declare @Country as nvarchar(15);
Declare @Omzet as varchar(50);
Declare @Rows as int;
Set @Rows = 1 ;
while @Rows \leq (select count(*) from categories)begin 
      Select top (@Rows) @CategoryName=categoryname, 
            @CategoryID =categoryid from categories; 
      Print cast(@Rows as varchar(5)) + '. Category : ' + @CategoryName;
      Declare @Rows2 as int; 
      Set @Rows2 = 1;while @Rows2<= 
            (select count(distinct country) from orders,customers 
            where orders.customerid=customers.customerid)
      begin 
            Select distinct top (@Rows2) @Country=country from
orders,customers
```
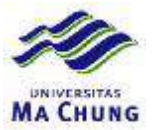

```
where orders.customerid=customers.customerid;
            Select @Omzet=sum(quantity*[order details].unitprice) 
                   from orders, [order details], products, customers, categories
where 
                   orders.orderid=[order details].orderid and 
                  [order details].productid=products.productid and 
                  orders.customerid=customers.customerid and 
                  products.categoryid=@CategoryID and 
                   country=@Country; 
            Print ' - ' + @Country + ' : ' +'Omzet = ' + @Omzet; 
            Set @Rows2=@Rows2 + 1; 
      end; 
      Set @Rows=@Rows + 1; 
            Print ' ' '
end;
```
go

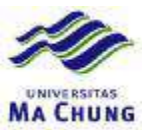

### **Quiz Lab – 5 – Database Northwind**

1. Tampilkan omzet penjualan barang per tahun dalam bentuk persentase

```
1. Products : Alice Mutton
                          1998:0mzet = 23.8514%1996 : Omzet = 20.576%
                          1997 : Omzet = 55.5727%
                          2. Products : Aniseed Syrup
                          1998 : Omzet = 35.0649%
                          1996: 0mzet = 7.79221%1997:0mzet = 57.1429%3. Products : Boston Crab Mea
                          1998 : Omzet = 29.2688%
                          1996 : Omzet = 15.7431%
                          1997 : Omzet = 54.9881%
                          4. Products : Camembert Pierr
                          1998:0mzet = 36.6464%1996:0mzet = 20.0135%1997 : Omzet = 43.3401%5. Products : Carnarvon Tiger
                          1999 - 0 mm + - 29 - 50272Declare @ProductName as nvarchar(15);
Declare @ProductID as int;
Declare @Year as varchar(4);
Declare @Omzet as varchar(50);
Declare @Rows as int; 
Set @Rows = 1 ;
while @Rows <=(select count(*) from products) 
begin 
      Select top (@Rows) @ProductName=productname, 
            @ProductID =productid from products; 
      Print cast(@Rows as varchar(5)) + '. Products : ' + @ProductName;
      Declare @Rows2 as int; 
      Set @Rows2 = 1;
      while @Rows2<= 
            (select count(distinct year(orderdate)) from orders) 
      begin 
            Select distinct top (@Rows2) @Year=year(orderdate) from orders;
            Select @Omzet=sum(quantity*[order details].unitprice) 
                   from orders,[order details],products where 
                   orders.orderid=[order details].orderid and 
                   [order details].productid=products.productid and 
                   products.productid=@productid and 
                   year(orderdate)=@Year; 
            Declare @Total as varchar(20);
            Declare @Persen as float; 
            Select @Total=sum(quantity*[order details].unitprice) 
                   from orders, [order details], products where
                   orders.orderid=[order details].orderid and
```
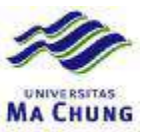

```
[order details].productid=products.productid and 
                    products.productid=@productid ; 
             Print @Year + \cdot : \cdot +
                     'Omzet = ' + cast(@Omzet/cast(@Total as float)*100 as
\texttt{varchar}(20)) + '%';
             Set @Rows2=@Rows2 + 1; 
      end; 
      Set @Rows=@Rows + 1; 
             Print ' ' '
end; 
   go
```
2. Tampilkan data penjualan tiap jenis barang untuk tiap customer dengan bentuk tabular

```
1. Category : Beverages 
  - Alfreds Futterk : Omzet = 5184.00 
  - Ana Trujillo Em : Omzet = 480.00 
  - Antonio Moreno : Omzet = 14900.00 
  - Around the Horn : Omzet = 11016.00 
  - Berglunds snabb : Omzet = 72800.40 
  - Blauer See Deli : Omzet = 2736.00 
  - Blondesddsl pèr : Omzet = 31926.40 
  - Bólido Comidas : Omzet = 2480.00 
  - Bon app' : Omzet = 18920.00 
 - Bottom-Dollar M : Omzet = 16532.00
  -B's Beverages : Omzet = 14760.00 - Cactus Comidas : Omzet = 8728.00 
  - Chop-suey Chine : Omzet = 6720.00 
  - Consolidated Ho : Omzet = 1216.00 
  - Die Wandernde K : Omzet = 18241.60 
  - Drachenblut Del : Omzet = 1977.60 
  - Du monde entier : Omzet = 1552.00 
  - Eastern Connect : Omzet = 9840.00 
  - Ernst Handel : Omzet = 109636.40 
  - Familia Arquiba : Omzet = 10845.60 
  - Folies gourmand : Omzet = 3004.00 
  - Folk och fä HB : Omzet = 34456.00 
  - France restaura : Omzet = 2880.00 
  - Frankenversand : Omzet = 17902.40 
  - Furia Bacalhau : Omzet = 5491.20 
  - Galería del gas : Omzet = 720.00 
  - Godos Cocina Tí : Omzet = 7072.00 
  - Gourmet Lanchon : Omzet = 5640.00 
  - Great Lakes Foo : Omzet = 98388.00 
  - GROSELLA-Restau : Omzet = 620.00 
  - Hanari Carnes : Omzet = 163850.40 
  - HILARION-Abasto : Omzet = 25612.80 
  - Hungry Owl All- : Omzet = 26715.20 
  - Island Trading : Omzet = 11337.60 
  - Königlich Essen : Omzet = 75916.80 
  - La corne d'abon : Omzet = 3980.00 
  - La maison d'Asi : Omzet = 17369.60 
  - Laughing Bacchu : Omzet = 780.00 
  - Lehmanns Markts : Omzet = 18552.00 
  - Let's Stop N Sh : Omzet = 1302.00 
  - LILA-Supermerca : Omzet = 5352.00 
  - LINO-Delicatese : Omzet = 25760.00 
 - Lonesome Pine R : Omzet = 4816.00 - Magazzini Alime : Omzet = 7440.00 
  - Maison Dewey : Omzet = 11904.00 
  - Mère Paillarde : Omzet = 93325.60 
  - Morgenstern Ges : Omzet = 1440.00 
  - North/South : Omzet = 2232.00 
  - Océano Atlántic : Omzet = 1440.00 
  - Old World Delic : Omzet = 19488.00 
  - Ottilies Käsela : Omzet = 9536.00 
  - Pericles Comida : Omzet = 5958.40
```
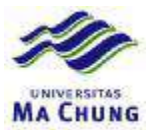

```
 - Piccolo und meh : Omzet = 101980.00 
                        - Princesa Isabel : Omzet = 4032.00 
                         - Que Delícia : Omzet = 11088.00 
                        - Queen Cozinha : Omzet = 103480.00
                        - QUICK-Stop : Omzet = 306182.40 
                        - Rancho grande : Omzet = 4216.00 
                        - Rattlesnake Can : Omzet = 154679.20 
                        - Reggiani Caseif : Omzet = 1800.00 
                        - Ricardo Adocica : Omzet = 9876.00 
                         - Richter Superma : Omzet = 12140.00 
                        - Romero y tomill : Omzet = 633.60 
                        - Santé Gourmet : Omzet = 22048.00 
                        - Save-a-lot Mark : Omzet = 91752.00 
                        - Seven Seas Impo : Omzet = 10368.00 
                        - Simons bistro : Omzet = 84320.00 
                        - Spécialités du : Omzet = 11408.00 
                         - Split Rail Beer : Omzet = 36608.00 
                        - Suprêmes délice : Omzet = 35011.20 
                       - The Big Cheese : Omzet = 22200.00
                       - The Cracker Box : Omzet = 912.00
                        - Toms Spezialitä : Omzet = 3488.00 
                        - Tortuga Restaur : Omzet = 43441.60 
                        - Tradição Hiperm : Omzet = 4032.00 
                        - Trail's Head Go : Omzet = 3400.00 
                        - Vaffeljernet : Omzet = 11885.60 
                        - Victuailles en : Omzet = 18320.00 
                        - Wartian Herkku : Omzet = 13120.00 
                        - Wellington Impo : Omzet = 14392.00 
                       - White Clover Ma : Omzet = 73344.00
                        - Wilman Kala : Omzet = 4656.00 
                       - Wolski Zajazd : Omzet = 6628.002. Category : Condiments 
                        - Alfreds Futterk : Omzet = 10912.00 
                        - Antonio Moreno : Omzet = 544.00 
                        - Berglunds snabb : Omzet = 8742.40 
                        - Blauer See Deli : Omzet = 912.00 
                        - Bólido Comidas : Omzet = 3379.20 
                        - Bon app' : Omzet = 27684.00 
                        - Bottom-Dollar M : Omzet = 16880.80 
                        - B's Beverages : Omzet = 1920.00 
                        - Chop-suey Chine : Omzet = 14750.40 
                        - Comércio Mineir : Omzet = 6798.00 
                        - Consolidated Ho : Omzet = 5124.00 
                        - Die Wandernde K : Omzet = 3420.00 
                        - Eastern Connect : Omzet = 16324.40 
                        - Ernst Handel : Omzet = 124677.60 
                        - Folies gourmand : Omzet = 10536.00 
                        - Folk och fä HB : Omzet = 31020.00 
                        - France restaura : Omzet = 2020.80 
                        - Franchi S.p.A. : Omzet = 1040.00 
                        - Frankenversand : Omzet = 1560.00 
                        - Furia Bacalhau : Omzet = 18821.20 
                        - Galería del gas : Omzet = 1088.00 
                        - Godos Cocina Tí : Omzet = 9848.40
Declare @CategoryName as nvarchar(15);
Declare @CategoryID as int;
Declare @CompanyName as nvarchar(15);
Declare @Omzet as varchar(50);
Declare @Rows as int;
Set @Rows = 1 ;
while @Rows \leq (select count(*) from categories)
begin 
       Select top (@Rows) @CategoryName=categoryname, 
               @CategoryID =categoryid from categories; 
       Print cast(@Rows as varchar(5)) + '. Category : ' + @CategoryName;
       Declare @Rows2 as int;
```
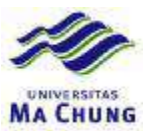

```
Set @Rows2 = 1;
      while @Rows2<= 
            (select count(*) from customers) 
      begin 
            Declare @CustomerID as nchar(5);
            Select top (@Rows2) @CustomerID=customerid, 
                  @CompanyName=companyname from customers; 
            Select @Omzet=sum(quantity*[order details].unitprice) 
                  from orders, [order details], products, customers, categories
where 
                  orders.orderid=[order details].orderid and 
                  [order details].productid=products.productid and 
                  orders.customerid=customers.customerid and 
                  products.categoryid=@CategoryID and 
                  orders.customerid=@CustomerID; 
            if cast(@Omzet as float)>0 
            Print ' - ' + @CompanyName + ' : ' +
                   'Omzet = ' + cast(@Omzet as varchar(20));
            Set @Rows2=@Rows2 + 1; 
      end; 
      Set @Rows=@Rows + 1; 
            Print ' ' '
end; 
  go
```
3. Tampilkan data penjualan barang per tahun secara tabular

```
1. Products : Alice Mutton
                           1998:0mzet = 8463.001996 : Omzet = 7300.80
                           1997:0mzet = 19718.402. Products : Aniseed Syrup
                           1998:0mzet = 1080.001996:0mzet = 240.001997:0mzet = 1760.003. Products : Boston Crab Mea
                           1998:0mzet = 5575.201996 : Omzet = 2998.80
                           1997:0mzet = 10474.304. Products : Camembert Pierr
                           1998 : Omzet = 18428.00
                           1996 : Omzet = 10064.00
                           1997:0mzet = 21794.005. Products : Carnarvon Tiger
                           1998 - 0 \text{m} \tau of = 9437 - 50Declare @ProductName as nvarchar(15);
Declare @ProductID as int; 
Declare @Year as varchar(4);
Declare @Omzet as varchar(50);
Declare @Rows as int;
```
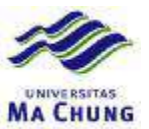

```
Set @Rows = 1 ;
while @Rows <=(select count(*) from products) 
begin 
      Select top (@Rows) @ProductName=productname, 
            @ProductID =productid from products; 
      Print cast(@Rows as varchar(5)) + '. Products : ' + @ProductName;
      Declare @Rows2 as int;
      Set @Rows2 = 1;
      while @Rows2<= 
            (select count(distinct year(orderdate)) from orders) 
      begin 
            Select distinct top (@Rows2) @Year=year(orderdate) from orders;
            Select @Omzet=sum(quantity*[order details].unitprice) 
                  from orders, [order details], products where
                  orders.orderid=[order details].orderid and 
                  [order details].productid=products.productid and 
                  products.productid=@productid and 
                  year(orderdate)=@Year; 
            Print @Year + ' : ' + 
                   'Omzet = ' + @Omzet;Set @Rows2=@Rows2 + 1; 
      end; 
      Set @Rows=@Rows + 1; 
            Print ' ' '
end;
```
go

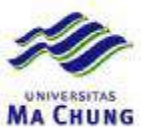

#### **Quiz Lab – 6 – Database Northwind**

1. Buat sebuah prosedur untuk menampilkan omzet penjualan per tahun dari jenis barang yang bisa dipilih. Contoh output dengan parameter *Beverages*

```
Year : 1998
                           Omzet for Beverages is 122223.75
                         Year : 1996
                           Omzet for Beverages is 53879.20
                         Year : 1997
                           Omzet for Beverages is 110424.00
create proc HighestOmzetPerCategory 
      @CategoryName as nvarchar(15) 
as 
      Declare @Rows as int; 
      set @Rows = 1;
      while @Rows<=(Select count(distinct year(orderdate)) from orders) 
      begin 
            Declare @Year as int;
            Declare @Omzet as varchar(20);
            Select distinct top (@Rows) @Year=year(orderdate) from orders;
            Select @Omzet=sum(quantity*[order details].unitprice) 
            from orders, [order details], products, categories where
            orders.orderid=[order details].orderid and 
            [order details].productid=products.productid and 
            products.categoryid=categories.categoryid and 
            categoryname=@CategoryName and 
            year(orderdate)=@Year; 
            Print 'Year : ' + cast(@Year as char(4)) ;
            Print ' Omzet for ' + 
                   @CategoryName + ' is ' + cast(@Omzet as varchar(20));
            set @Rows=@Rows+1; 
      end; 
   go
```

```
exec highestomzetpercategory 'Beverages'
```
2. Buat sebuah prosedur untuk menampilkan data penjualan barang jenis *Seafood* dengan parameter tahunan. Contoh output untuk tahun 1998

Category: Seafood

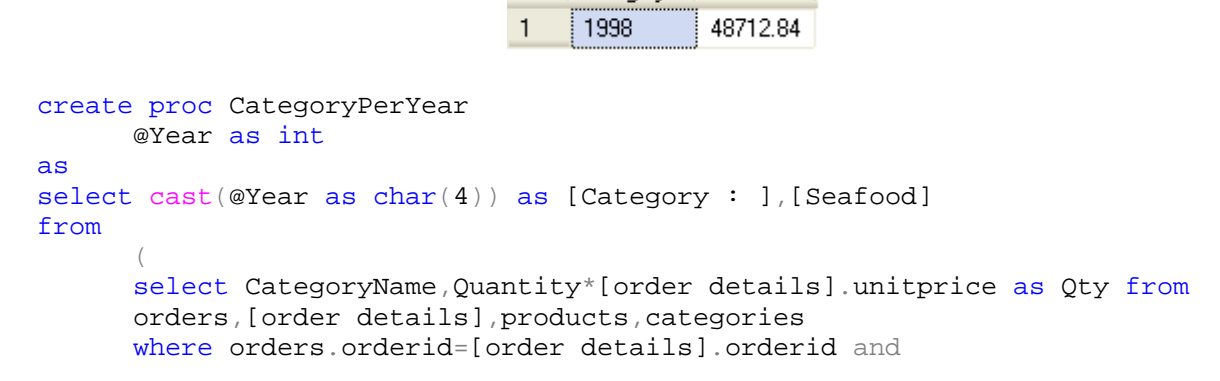

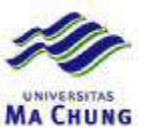

```
[order details].productid=products.productid and
            products.categoryid=categories.categoryid and 
            year(orderdate)=cast(@Year as int) 
      ) 
      as DataAwal 
pivot 
( 
      sum(DataAwal.Qty) for DataAwal.CategoryName in 
      ([Seafood])) as temp 
go 
exec categoryperyear 1998
```
3. Buat sebuah prosedur untuk menampilkan data penjualan tiap jenis barang per tahun dengan parameter jenis barang secara tabular. Contoh output untuk jenis *Dairy Products*

> 1. Products : Queso Cabrales 1998 : Omzet = 4662.00 1996 : Omzet = 1814.40 1997 : Omzet = 7425.60 2. Products : Queso Manchego 1998 : Omzet = 3648.00 1996 : Omzet = 364.80 1997 : Omzet = 8854.00 3. Products : Gorgonzola Teli 1998 : Omzet = 3712.50 1996 : Omzet = 4440.00 1997 : Omzet = 8020.00 4. Products : Mascarpone Fabi 1998 : Omzet = 4704.00 1996 : Omzet = 1331.20 1997 : Omzet = 3136.00 5. Products : Geitost 1998 : Omzet = 505.00 1996 : Omzet = 394.00 1997 : Omzet = 814.50 6. Products : Raclette Courda 1998 : Omzet = 28215.00 1996 : Omzet = 10164.00 1997 : Omzet = 37917.00 7. Products : Camembert Pierr 1998 : Omzet = 18428.00 1996 : Omzet = 10064.00 1997 : Omzet = 21794.00 8. Products : Gudbrandsdalsos 1998 : Omzet = 4860.00 1996 : Omzet = 4291.20 1997 : Omzet = 15156.00 9. Products : Flotemysost 1998 : Omzet = 7353.00 1996 : Omzet = 4489.20 1997 : Omzet = 9034.30 10. Products : Mozzarella di G 1998 : Omzet = 6716.40 1996 : Omzet = 7263.00 1997 : Omzet = 11759.40

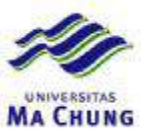

```
create proc ProductPerCatPerYear 
      @CategoryName as nvarchar(40) 
as 
Declare @ProductName as nvarchar(15);
Declare @ProductID as int; 
Declare @Year as varchar(4);
Declare @Omzet as varchar(50);
Declare @Rows as int;
Set @Rows = 1 ;
while @Rows \leq (select count(produced) from products, categories)where products.categoryid=categories.categoryid and
            categoryname=@CategoryName) 
begin 
      Select top (@Rows) @ProductName=productname, 
            @ProductID =productid from products ,categories 
            where products.categoryid=categories.categoryid and
            categoryname=@CategoryName; 
      Print cast(@Rows as varchar(5)) + '. Products : ' + @ProductName;
      Declare @Rows2 as int;
      Set @Rows2 = 1;while @Rows2<= 
            (select count(distinct year(orderdate)) from orders) 
      begin 
            Select distinct top (@Rows2) @Year=year(orderdate) from orders;
            Select @Omzet=sum(quantity*[order details].unitprice) 
                  from orders, [order details], products, categories where
                  orders.orderid=[order details].orderid and 
                  [order details].productid=products.productid and 
                  products.categoryid=categories.categoryid and 
                  categoryname=@CategoryName and 
                  products.productid=@productid and 
                  year(orderdate)=@Year; 
            Print @Year + ' : ' + 
                   'Omzet = ' + @Omzet;Set @Rows2=@Rows2 + 1; 
      end; 
      Set @Rows=@Rows + 1; 
            Print ' ';
end; 
go
```

```
exec productpercatperyear 'dairy products'
```
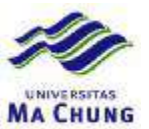

### **Quiz Lab – 6 – Database Northwind**

1. Buat sebuah prosedur untuk menampilkan data penjualan tiap jenis barang per tahun dengan parameter jenis barang secara tabular. Contoh output untuk jenis *Produce*

```
1. Products : Uncle Bob's Org 
             1998 : Omzet = 12420.00 
             1996 : Omzet = 600.00 
             1997 : Omzet = 9444.00 
             2. Products : Tofu 
             1998 : Omzet = 488.25 
             1996 : Omzet = 1581.00 
             1997 : Omzet = 6561.15 
             3. Products : Rössle Sauerkra 
             1998 : Omzet = 7341.60 
             1996 : Omzet = 4914.00 
             1997 : Omzet = 14610.00 
             4. Products : Manjimup Dried 
             1998 : Omzet = 11766.00 
             1996 : Omzet = 6911.20 
             1997 : Omzet = 26065.40 
             5. Products : Longlife Tofu 
             1998 : Omzet = 400.00 
             1996 : Omzet = 1128.00 
             1997 : Omzet = 1038.00 
create proc ProductPerCatPerYear 
      @CategoryName as nvarchar(40) 
as 
Declare @ProductName as nyarchar(15);
Declare @ProductID as int;
Declare @Year as varchar(4);
Declare @Omzet as varchar(50);
Declare @Rows as int;
Set @Rows = 1 ;
while @Rows < = (select count(produced) from products, categories)where products.categoryid=categories.categoryid and
             categoryname=@CategoryName) 
begin 
      Select top (@Rows) @ProductName=productname, 
             @ProductID =productid from products ,categories 
             where products.categoryid=categories.categoryid and
             categoryname=@CategoryName; 
      Print cast(@Rows as varchar(5)) + '. Products : ' + @ProductName;
      Declare @Rows2 as int; 
      Set @Rows2 = 1;while @Rows2<= 
             (select count(distinct year(orderdate)) from orders) 
      begin 
             Select distinct top (@Rows2) @Year=year(orderdate) from orders;
             Select @Omzet=sum(quantity*[order details].unitprice) 
                    from orders, [order details], products, categories where
                    orders.orderid=[order details].orderid and 
                    [order details].productid=products.productid and 
                    products.categoryid=categories.categoryid and 
                    categoryname=@CategoryName and
```
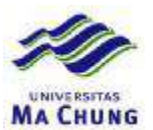

```
products.productid=@productid and 
                   year(orderdate)=@Year; 
             Print @Year + ' : ' + 
                   'Omzet = ' + @Omzet;
             Set @Rows2=@Rows2 + 1; 
      end; 
      Set @Rows=@Rows + 1; 
            Print ' ' '
end; 
go 
   exec productpercatperyear 'Produce'
```
2. Buat sebuah prosedur untuk menampilkan data omzet tahunan dari customer yang berdomisili di USA dengan parameter tahun. Contoh output untuk tahun 1997

```
Omzet | USA
                                  \mathbf{1}1997
                                             121037.70
create proc SalesUSAPerYear 
      @Year as int 
as 
select cast(@Year as char(4)) as 'Omzet' ,[USA] 
from 
      ( 
      select Country,Quantity*UnitPrice as Omzet from 
      orders,[order details],customers 
      where orders.orderid=[order details].orderid and 
             orders.customerid=customers.customerid and 
             year(orderdate)=@Year 
      ) 
      as DataAwal 
pivot 
( 
      sum(DataAwal.Omzet) for DataAwal.Country in 
      ([USA])) as temp 
go
```

```
exec salesusaperyear 1997
```
3. Buat sebuah prosedur untuk menampilkan omzet penjualan per tahun dari jenis barang yang bisa dipilih. Contoh output dengan parameter *Beverages*

```
Year : 1998
                             Omzet for Beverages is 122223.75
                           Year : 1996
                             Omzet for Beverages is 53879.20
                           Year : 1997
                             Omzet for Beverages is 110424.00
create proc HighestOmzetPerCategory 
      @CategoryName as nvarchar(15) 
as
```
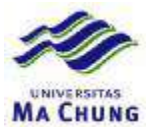

```
Declare @Rows as int; 
set @Rows = 1;
while @Rows<=(Select count(distinct year(orderdate)) from orders) 
begin 
      Declare @Year as int;
      Declare @Omzet as varchar(20);
      Select distinct top (@Rows) @Year=year(orderdate) from orders;
      Select @Omzet=sum(quantity*[order details].unitprice) 
      from orders, [order details], products, categories where
      orders.orderid=[order details].orderid and 
      [order details].productid=products.productid and 
      products.categoryid=categories.categoryid and 
      categoryname=@CategoryName and 
      year(orderdate)=@Year; 
      Print 'Year : ' + cast(@Year as char(4)) ;
      Print ' Omzet for ' + 
            @CategoryName + ' is ' + cast(@Omzet as varchar(20)); 
      set @Rows=@Rows+1; 
end;
```

```
exec highestomzetpercategory 'Beverages'
```
go

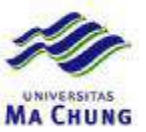

#### **Quiz Lab – 7 – Database Northwind**

1. Buat fungsi yang dapat menampilkan total omzet penjualan tahunan dari tiap negara. Contoh output untuk negara USA

Year 1996 1997 1998 -------------------- ---------------------- ---------------------- ---------------------- 121037.7 create function AnnualCountry (@Country as nvarchar(15)) Returns @AnnualCountry Table  $($ [Year] nvarchar(40), [1996] float, [1997] float, [1998] float) as Begin insert into @AnnualCountry([Year],[1996],[1997],[1998]) select @Country,[1996],[1997],[1998] from  $($ select year(orderdate) as tahun, Quantity\*[order details].UnitPrice as Qty from orders,[order details],customers,products,categories where orders.orderid=[order details].orderid and orders.customerid=customers.customerid and [order details].productid=products.productid and products.categoryid=categories.categoryid and country=@Country ) as DataAwal pivot ( sum(DataAwal.Qty) for DataAwal.tahun in ([1996],[1997],[1998])) as temp return end

select \* from AnnualCountry('USA')

2. Buat sebuah fungsi untuk menampilkan data customer yang tidak pernah melakukan transaksi tahunan. Contoh output untuk tahun 1997

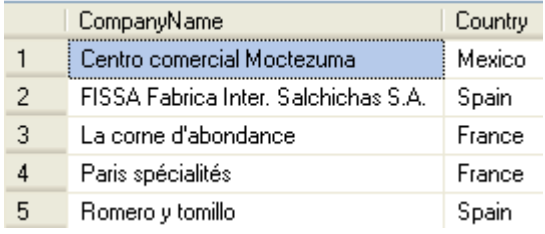

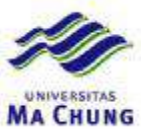

```
create function AnnualNonBuyer 
      (@Year as varchar(20)) 
Returns @NonBuyer Table 
( 
      CompanyName nvarchar(40), 
      Country nvarchar(15)) 
as 
begin 
insert into @NonBuyer(CompanyName,Country) 
select CompanyName, Country from customers where
customerid not in 
( 
select customers.customerid from orders, customers
where 
orders.customerid=customers.customerid and 
year(orderdate)=@Year 
) 
return 
end 
select * from annualnonbuyer(1997)
```
3. Buat sebuah fungsi yang dapat menampilkan nama pegawai yang telah berhasil meloloskan transaksi penjualan di tiap negara. Contoh output untuk negara Mexico.

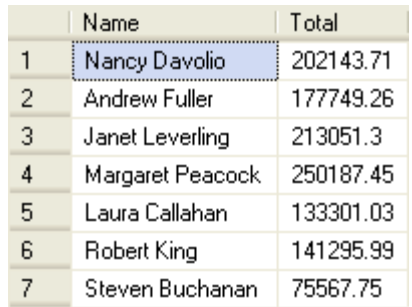

```
create function EmployeePerCountry 
      (@Country as nvarchar(15)) 
Returns 
      @EmployeePerCountry Table 
      ([Name] nvarchar(35),[Total] float) 
as 
begin 
      insert into @EmployeePerCountry([Name],[Total]) 
      select firstname+ ' '+lastname as [Name] , 
            sum(quantity*unitprice) as Total from orders,[order 
details],employees 
            where 
            orders.orderid=[order details].orderid and 
            orders.employeeid=employees.employeeid and 
            employees.employeeid in 
            (select distinct employeeid from orders, customers where
            orders.customerid=customers.customerid and 
            country=@Country
```
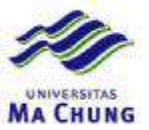

) group by firstname+ ' '+ lastname return

end

select \* from employeepercountry('Mexico')

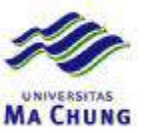

### **Quiz Lab – 7 – Database Northwind**

1. Buat fungsi yang dapat menampilkan omzet penjualan per pegawai dengan parameter jenis barang. Contoh output untuk jenis barang *Seafood*

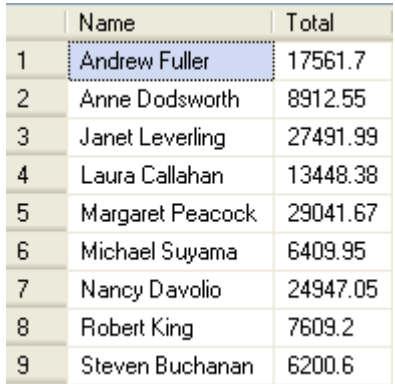

```
create function EmployeePerCategory 
      (@CategoryName as nvarchar(15)) 
Returns 
      @EmployeePerCategory Table 
      ([Name] nvarchar(35),[Total] float) 
as 
begin 
      insert into @EmployeePerCategory([Name],[Total]) 
      select firstname+ ' '+lastname as [Name] , 
            sum(quantity*[order details].unitprice) as Total from 
            orders,[order details],products,categories,employees 
            where 
            orders.orderid=[order details].orderid and 
            orders.employeeid=employees.employeeid and 
            [order details].productid=products.productid and 
            products.categoryid=categories.categoryid and 
            categoryname=@CategoryName 
            group by firstname+ ' '+ lastname 
      return 
end
```

```
select * from employeepercategory('Seafood')
```
2. Buat sebuah fungsi untuk menampilkan data customer yang tidak pernah melakukan transaksi tahunan. Contoh output untuk tahun 1998

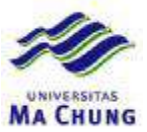

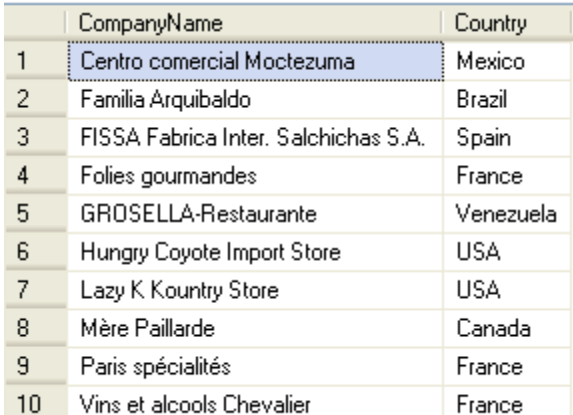

```
create function AnnualNonBuyer 
      (@Year as varchar(20)) 
Returns @NonBuyer Table 
( 
      CompanyName nvarchar(40),
      Country nvarchar(15))
as 
begin 
insert into @NonBuyer(CompanyName,Country) 
select CompanyName, Country from customers where
customerid not in 
( 
select customers.customerid from orders, customers
where 
orders.customerid=customers.customerid and 
year(orderdate)=@Year 
) 
return 
end
```

```
select * from annualnonbuyer(1998)
```
3. Buat sebuah fungsi yang dapat menampilkan jumlah penjualan tiap jenis barang secara tahunan. Contoh output untuk jenis barang *Condiments*

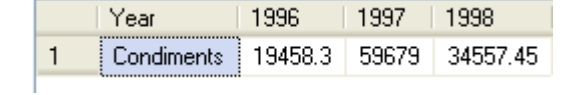

```
create function AnnualCategories 
      (@CategoryName as nvarchar(15)) 
Returns 
      @AnnualCategory Table 
      ([Year] nvarchar(40),
      [1996] float,
      [1997] float,
      [1998] float) 
as
```
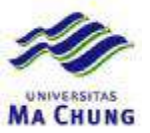

```
Begin 
      insert into @AnnualCategory([Year],[1996],[1997],[1998]) 
      select @CategoryName,[1996],[1997],[1998] 
      from 
             ( 
            select year(orderdate) as tahun, Quantity*[order
details].UnitPrice as Qty from 
            orders,[order details],products,categories 
            where orders.orderid=[order details].orderid and 
                   [order details].productid=products.productid and 
                   products.categoryid=categories.categoryid and 
                   categoryname=@CategoryName 
             \lambdaas DataAwal 
      pivot 
      ( 
             sum(DataAwal.Qty) for DataAwal.tahun in 
             ([1996],[1997],[1998])) as temp 
      return 
end 
select * from annualcategories('Condiments')
```
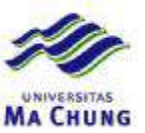

### **Quiz Lab – 8 – Database Northwind**

Score : 40

- 1. Create stored procedures for :
	- a. Display total sales of a country every twelve months. Output sample for Spain's sales in 1997

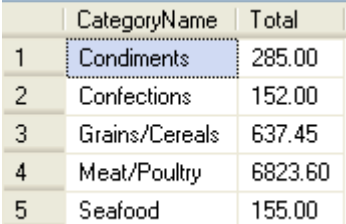

```
create proc CategoryPerCountryPerYear 
      @Country as nvarchar(15),@Year varchar(20) 
as 
select CategoryName, sum(quantity*[order details].unitprice) as Total from
orders,[order details],customers,products,categories 
where 
orders.orderid=[order details].orderid and 
[order details].productid=products.productid and 
products.categoryid=categories.categoryid and 
orders.customerid=customers.customerid and 
country=@Country and year(orderdate)=@Year 
group by categoryname 
go
```

```
exec CategoryPerCountryPerYear 'Spain',1997
```
b. Display total sales for each customer in certain category. Output sample for customer from USA in product that being categorized as Beverages.

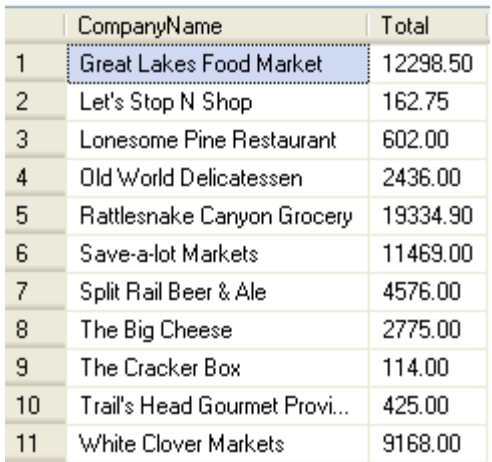

```
create proc CompanyPerCountry
```
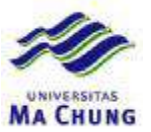

```
@Country as nvarchar(15),@CategoryName as nvarchar(15) 
as 
select CompanyName, sum(quantity*[order details].unitprice) as Total from
orders,[order details],customers,products,categories 
where 
orders.orderid=[order details].orderid and 
orders.customerid=customers.customerid and 
[order details].productid=products.productid and 
products.categoryid=categories.categoryid and 
country=@Country and categoryname=@CategoryName 
group by companyname, country
go
```

```
exec companypercountry 'USA', 'Beverages'
```
Score : 30

- 2. Create batch query that can exhibit :
	- a. Annual omzet and total sales for each product.

```
1. Products : Alice Mutton
                          1996: 0mzet = 7300.801997: 0mzet = 19718.401998:0mzet = 8463.00Total: 35482.2
                          2. Products : Aniseed Syrup
                          1996: 0mzet = 240.001997:0mzet = 1760.001998:0mzet = 1080.00Total: 3080
                          3. Products : Boston Crab Mea
                          1996 : Omzet = 2998.80
                          1997:0mzet = 10474.301998:0mzet = 5575.20Total: 19048.3
                          4. Products : Camembert Pierr
                          1996: 0mzet = 10064.001997: 0mzet = 21794.001998 - 0mzet. = 18428 - 00Declare @ProductName as nvarchar(15);
Declare @ProductID as int;
Declare @Year as varchar(4);
Declare @Omzet as varchar(50);
Declare @Rows as int;
Declare @SubTotal as float;
Set @Rows = 1 ;
while @Rows \leq (select count(*) from products)
begin 
      Select top (@Rows) @ProductName=productname, 
            @ProductID =productid from products; 
      Print cast(@Rows as varchar(5)) + '. Products : ' + @ProductName;
      Declare @Rows2 as int;
```
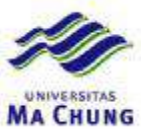

```
Set @Rows2 = 1;
      Set @Subtotal=0; 
      while @Rows2<= 
            (select count(distinct year(orderdate)) from orders) 
      begin 
            Select distinct top (@Rows2) @Year=year(orderdate) from orders 
order by year(orderdate); 
            Select @Omzet=sum(quantity*[order details].unitprice) 
                  from orders,[order details],products where 
                  orders.orderid=[order details].orderid and 
                   [order details].productid=products.productid and 
                  products.productid=@productid and 
                  year(orderdate)=@Year; 
            Print @Year + ' : ' + 
                   'Omzet = ' + @Omzet;
            Set @Rows2=@Rows2 + 1; 
            Set @SubTotal=@SubTotal+@Omzet; 
      end; 
      Print 'Total : ' + cast(@SubTotal as varchar(30));
      Set @Rows=@Rows + 1; 
            Print ' ' '
end; 
go
```
b. Total sales for each country in each category.

```
1. Category : Beverages 
 - Argentina : Omzet = 14384.00 
  - Austria : Omzet = 211616.40 
  - Belgium : Omzet = 46915.20 
  - Brazil : Omzet = 323204.00 
  - Canada : Omzet = 110637.60 
  - Denmark : Omzet = 96205.60 
  - Finland : Omzet = 17776.00 
  - France : Omzet = 109360.00 
  - Germany : Omzet = 461156.80 
  - Ireland : Omzet = 26715.20 
  - Italy : Omzet = 9240.00 
  - Mexico : Omzet = 64780.00 
  - Norway : Omzet = 22048.00 
  - Poland : Omzet = 6628.00 
 - Portugal : Omzet = 9523.20
  - Spain : Omzet = 10905.60 
  - Sweden : Omzet = 107256.40 
 - Switzerland : Omzet = 18860.00
  - UK : Omzet = 60769.60 
  - USA : Omzet = 506889.20 
  - Venezuela : Omzet = 57344.80 
2. Category : Condiments 
  - Argentina : Omzet = 7256.00 
  - Austria : Omzet = 134419.20 
  - Belgium : Omzet = 21717.60 
  - Brazil : Omzet = 97112.00 
  - Canada : Omzet = 40084.80 
  - Denmark : Omzet = 35643.20 
  - Finland : Omzet = 14984.00 
  - France : Omzet = 57187.20 
  - Germany : Omzet = 139160.80 
  - Ireland : Omzet = 31188.00 
  - Italy : Omzet = 11586.00 
  - Mexico : Omzet = 9883.60 
  - Norway : Omzet = 1872.00 
  - Poland : Omzet = 5016.00
```
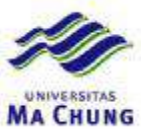

```
 - Portugal : Omzet = 30955.60 
                     - Spain : Omzet = 14315.60 
                     - Sweden : Omzet = 39762.40 
                     - Switzerland : Omzet = 16434.40 
                     - UK : Omzet = 36608.40 
                     - USA : Omzet = 148446.80 
                     - Venezuela : Omzet = 15924.40
Declare @CategoryName as nvarchar(15);
Declare @CategoryID as int;
Declare @Country as nvarchar(15);
Declare @Omzet as varchar(50);
Declare @Rows as int;
Set @Rows = 1 ;
while @Rows <=(select count(*) from categories) 
begin 
      Select top (@Rows) @CategoryName=categoryname, 
            @CategoryID =categoryid from categories; 
      Print cast(@Rows as varchar(5)) + '. Category : ' + @CategoryName;
      Declare @Rows2 as int; 
      Set @Rows2 = 1;
      while @Rows2<= 
             (select count(distinct country) from customers ) 
      begin 
            Declare @CustomerID as nchar(5);
             Select distinct top (@Rows2) @Country=country 
                    from customers order by country; 
             Select @Omzet=sum(quantity*[order details].unitprice) 
                   from orders, [order details], products, customers, categories
where 
                   orders.orderid=[order details].orderid and 
                   [order details].productid=products.productid and 
                   orders.customerid=customers.customerid and 
                   products.categoryid=@CategoryID and 
                   country=@Country; 
             if cast(@Omzet as float)>0 
             Print ' - ' + @Country + ' : ' +
                   'Omzet = ' + cast(@Omzet as varchar(20));
             Set @Rows2=@Rows2 + 1; 
      end; 
      Set @Rows=@Rows + 1; 
            Print ' ' '
end; 
go
```

```
Score : 15
```
- 3. Write down SQL statement to display data in following output samples :
	- a.

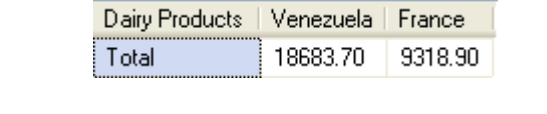

```
select 'Total' as 'Dairy Products',[Venezuela],[France] 
from 
      ( 
      select Country,Quantity*[order details].UnitPrice as Qty from
```
([Venezuela],[France])) as temp

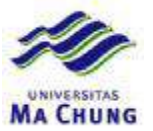

```
orders,[order details],customers,products,categories 
      where orders.orderid=[order details].orderid and 
            orders.customerid=customers.customerid and 
            [order details].productid=products.productid and 
            products.categoryid=categories.categoryid and 
            categoryname='Dairy Products' 
      ) 
      as DataAwal 
pivot 
      sum(DataAwal.Qty) for DataAwal.Country in
```
b.

(

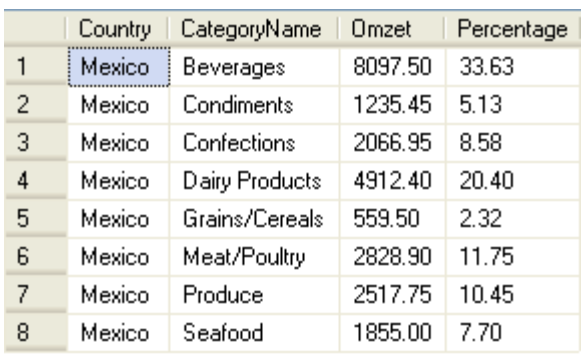

```
select Country, CategoryName,
sum(quantity*[order details].unitprice) as Omzet, 
(sum(quantity*[order details].unitprice)/ 
(select sum(quantity*[order details].unitprice) from 
orders, [order details], products, categories, customers where
orders.orderid=[order details].orderid and 
[order details].productid=products.productid and 
products.categoryid =categories.categoryid and 
orders.customerid=customers.customerid and 
country ='Mexico' )*100) as Percentage 
from orders, [order details], products, categories, customers where
orders.orderid=[order details].orderid and 
[order details].productid=products.productid and 
products.categoryid =categories.categoryid and 
orders.customerid=customers.customerid and 
country ='Mexico' 
group by country, categoryname
```
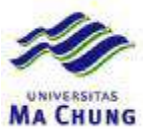

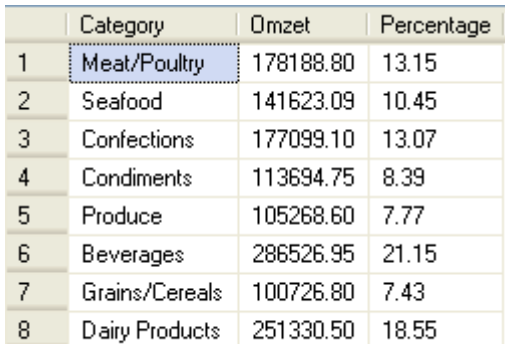

```
select distinct CategoryName as Category, 
sum(quantity*[order details].unitprice) as Omzet, 
( 
sum(quantity*[order details].unitprice)/ 
(select sum(quantity*[order details].unitprice) from 
orders, [order details], products, categories, customers where
orders.orderid=[order details].orderid and 
[order details].productid=products.productid and 
products.categoryid =categories.categoryid and 
orders.customerid=customers.customerid )*100 
) as Percentage 
from orders, [order details], products, categories, customers where
orders.orderid=[order details].orderid and 
[order details].productid=products.productid and 
products.categoryid =categories.categoryid and 
orders.customerid=customers.customerid 
group by categoryname
```
#### Score : 15

4. Create function to present total sales for each country in certain year. Output sample for country Mexico in year 1997.

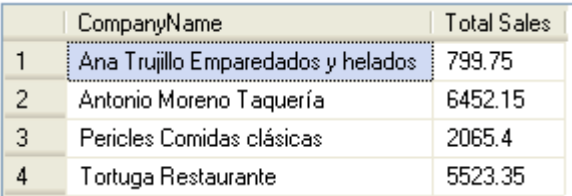

```
create function AnnualBuyer 
      (@Year as varchar(20),@Country as nvarchar(15)) 
Returns @Buyer Table 
( 
      CompanyName nvarchar(40),
      [Total Sales] float) 
as 
begin 
insert into @Buyer(CompanyName,[Total Sales]) 
select CompanyName,sum(quantity*unitprice) as [Total Sales] from 
orders,[order details],customers where
```
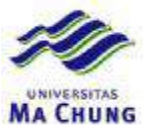

orders.orderid=[order details].orderid and orders.customerid=customers.customerid and year(orderdate)=@Year and country=@Country group by companyname, country return end

select \* from annualbuyer(1997, 'Mexico')

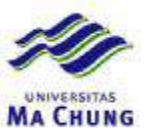

## **Quiz Lab – 8 – Database Northwind**

Score : 40

- 1. Create stored procedures for :
	- a. Display total sales for each country in certain category every twelve months. Output sample for Seafood's sales in 1997

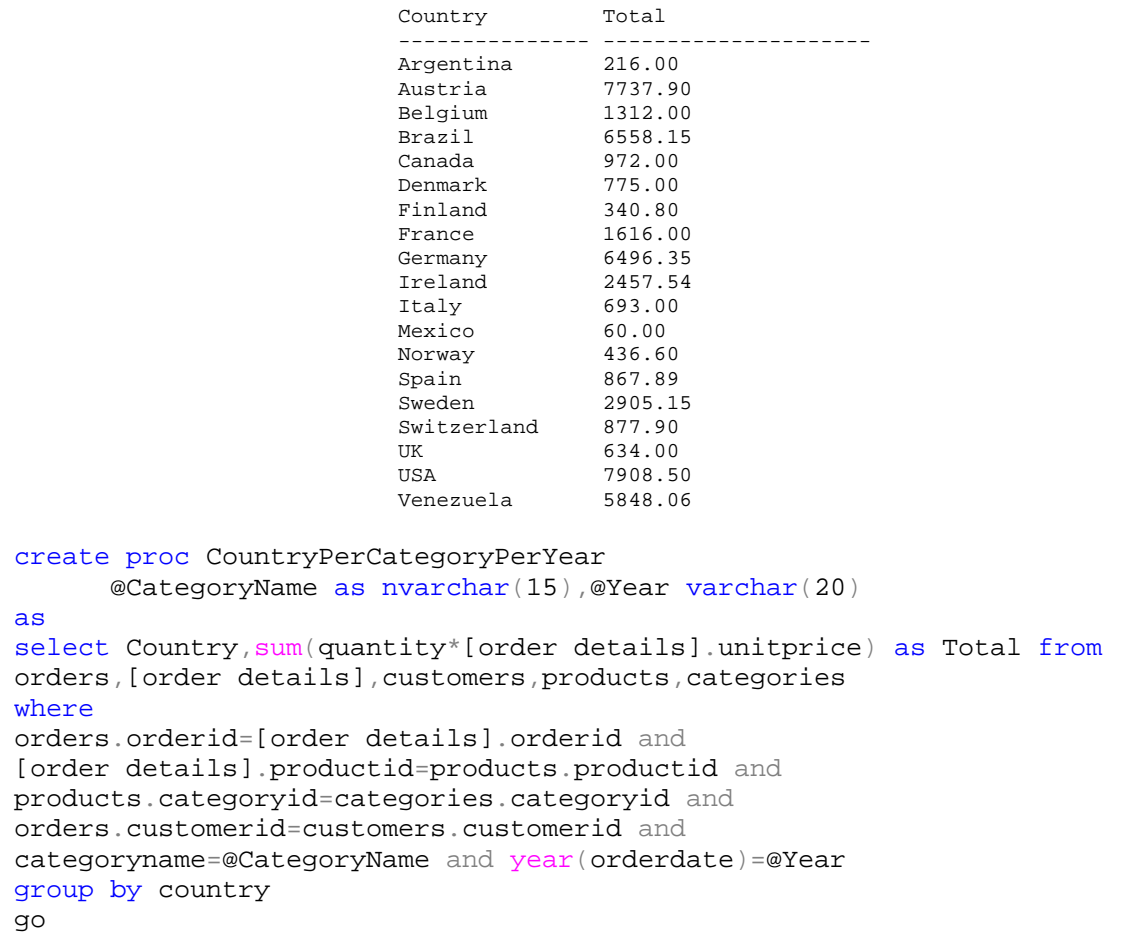

exec countrypercategoryperyear 'Seafood',1997

b. Display total sales for each customer in certain category. Output sample for customer from USA in product that being categorized as Beverages.

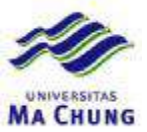

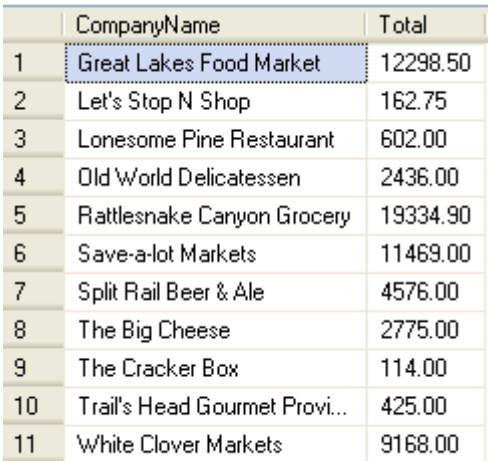

```
create proc CompanyPerCountry 
      @Country as nvarchar(15),@CategoryName as nvarchar(15) 
as 
select CompanyName, sum(quantity*[order details].unitprice) as Total from
orders,[order details],customers,products,categories 
where 
orders.orderid=[order details].orderid and 
orders.customerid=customers.customerid and 
[order details].productid=products.productid and 
products.categoryid=categories.categoryid and 
country=@Country and categoryname=@CategoryName 
group by companyname, country
go
```

```
exec companypercountry 'USA','Beverages'
```
Score : 30

- 2. Create batch query that can exhibit :
	- a. Annual omzet and total sales for each category

```
1. Category : Beverages
                              1996 : Omzet = 53879.20
                              1997: 0mzet = 110424.001998 : Omzet = 122223.75
                              Total: 286527
                              2. Category : Condiments
                              1996 : Omzet = 19458.30
                              1997 : Omzet = 59679.00
                              1998:0mzet = 34557.45Total : 113695
                              3. Category : Confections
                              1996 + 0m\piet = 31511 60
Declare @CategoryName as nvarchar(15);
Declare @CategoryID as int; 
Declare @Year as varchar(4);
```
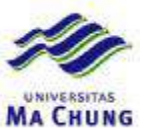

```
Declare @Omzet as varchar(50);
Declare @Rows as int;
Declare @SubTotal as float;
Set @Rows = 1 ;
while @Rows <=(select count(*) from categories) 
begin 
      Select top (@Rows) @CategoryName=categoryname, 
            @CategoryID =categoryid from categories; 
      Print cast(@Rows as varchar(5)) + '. Category : ' + @CategoryName;
      Declare @Rows2 as int; 
      Set @Rows2 = 1;Set @Subtotal=0; 
      while @Rows2<= 
            (select count(distinct year(orderdate)) from orders) 
      begin 
            Select distinct top (@Rows2) @Year=year(orderdate) from orders 
                  order by year(orderdate);
            Select @Omzet=sum(quantity*[order details].unitprice) 
                  from orders, [order details], products, categories where
                  orders.orderid=[order details].orderid and 
                   [order details].productid=products.productid and 
                  products.categoryid = categories.categoryid and 
                  categories.categoryid=@categoryid and 
                  year(orderdate)=@Year; 
            Print @Year + ' : ' + 
                   'Omzet = ' + @Omzet;Set @Rows2=@Rows2 + 1; 
            Set @SubTotal=@SubTotal+@Omzet; 
      end; 
      Print 'Total : ' + cast(@SubTotal as \text{varchar}(30));
      Set @Rows=@Rows + 1; 
            Print ' '; 
end; 
go
```
b. Total sales for each country in each category.

```
1. Category : Beverages 
 - Argentina : Omzet = 14384.00 
  - Austria : Omzet = 211616.40 
  - Belgium : Omzet = 46915.20 
  - Brazil : Omzet = 323204.00 
  - Canada : Omzet = 110637.60 
  - Denmark : Omzet = 96205.60 
  - Finland : Omzet = 17776.00 
  - France : Omzet = 109360.00 
  - Germany : Omzet = 461156.80 
  - Ireland : Omzet = 26715.20 
  - Italy : Omzet = 9240.00 
  - Mexico : Omzet = 64780.00 
  - Norway : Omzet = 22048.00 
  - Poland : Omzet = 6628.00 
 - Portugal : Omzet = 9523.20
  - Spain : Omzet = 10905.60 
 - Sweden : Omzet = 107256.40
  - Switzerland : Omzet = 18860.00 
  - UK : Omzet = 60769.60 
  - USA : Omzet = 506889.20 
  - Venezuela : Omzet = 57344.80 
2. Category : Condiments
```
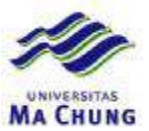

```
 - Argentina : Omzet = 7256.00 
                      - Austria : Omzet = 134419.20 
                      - Belgium : Omzet = 21717.60 
                      - Brazil : Omzet = 97112.00 
                      - Canada : Omzet = 40084.80 
                      - Denmark : Omzet = 35643.20 
                      - Finland : Omzet = 14984.00 
                      - France : Omzet = 57187.20 
                      - Germany : Omzet = 139160.80 
                      - Ireland : Omzet = 31188.00 
                      - Italy : Omzet = 11586.00 
                      - Mexico : Omzet = 9883.60 
                      - Norway : Omzet = 1872.00 
                      - Poland : Omzet = 5016.00 
                      - Portugal : Omzet = 30955.60 
                      - Spain : Omzet = 14315.60 
                      - Sweden : Omzet = 39762.40 
                     - Switzerland : Omzet = 16434.40
                      - UK : Omzet = 36608.40 
                      - USA : Omzet = 148446.80 
                      - Venezuela : Omzet = 15924.40
Declare @CategoryName as nvarchar(15);
Declare @CategoryID as int;
Declare @Country as nvarchar(15);
Declare @Omzet as varchar(50);
Declare @Rows as int;
Set @Rows = 1 ;
while @Rows <=(select count(*) from categories) 
begin 
      Select top (@Rows) @CategoryName=categoryname, 
             @CategoryID =categoryid from categories; 
      Print cast(@Rows as varchar(5)) + '. Category : ' + @CategoryName;
      Declare @Rows2 as int; 
      Set @Rows2 = 1;
      while @Rows2<= 
             (select count(distinct country) from customers ) 
      begin 
             Declare @CustomerID as nchar(5);
             Select distinct top (@Rows2) @Country=country 
                     from customers order by country; 
             Select @Omzet=sum(quantity*[order details].unitprice) 
                    from orders, [order details], products, customers, categories
where 
                    orders.orderid=[order details].orderid and 
                    [order details].productid=products.productid and 
                    orders.customerid=customers.customerid and 
                    products.categoryid=@CategoryID and 
                    country=@Country; 
             if cast(@Omzet as float)>0 
             Print ' - ' + @Country + ' : ' +
                    'Omzet = ' + cast(@Omzet as varchar(20));
             Set @Rows2=@Rows2 + 1; 
      end; 
      Set @Rows=@Rows + 1; 
             Print ' ';
end; 
go
Score : 15
```
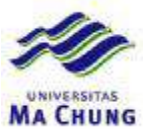

3. Write down SQL statement to display data in following output samples :

a.

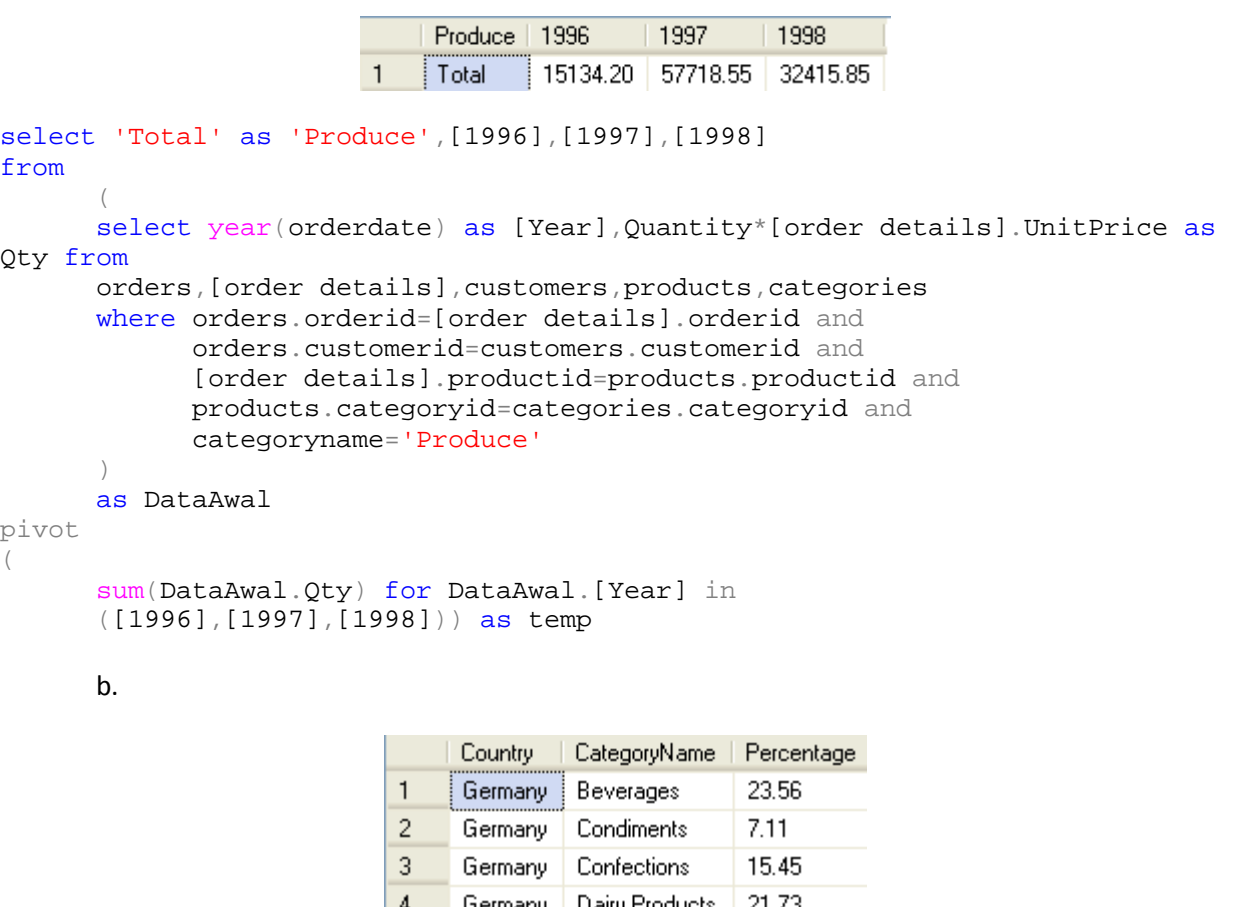

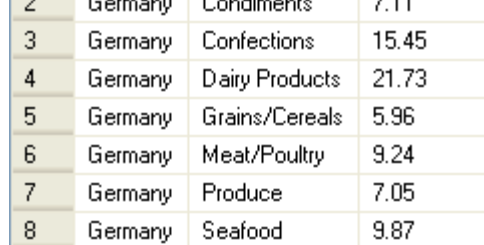

```
select Country, CategoryName,
( 
sum(quantity*[order details].unitprice)/ 
(select sum(quantity*[order details].unitprice) from 
orders, [order details], products, categories, customers where
orders.orderid=[order details].orderid and 
[order details].productid=products.productid and 
products.categoryid =categories.categoryid and 
orders.customerid=customers.customerid and 
country = Germany' *100) as Percentage 
from orders, [order details], products, categories, customers where
orders.orderid=[order details].orderid and 
[order details].productid=products.productid and 
products.categoryid =categories.categoryid and 
orders.customerid=customers.customerid and
```
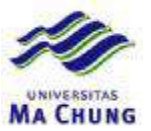

country ='Germany' group by country, categoryname

c.

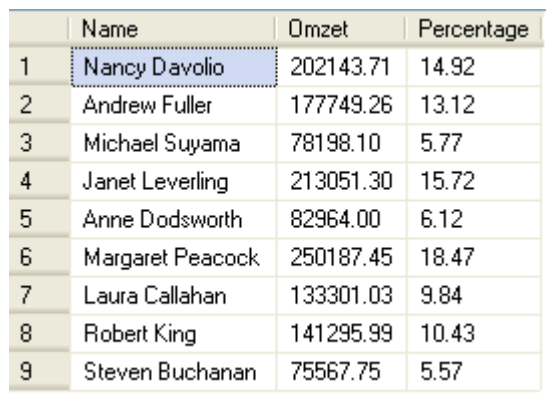

```
select distinct firstname+' ' +lastname as [Name],
sum(quantity*[order details].unitprice) as Omzet, 
( 
sum(quantity*[order details].unitprice)/ 
(select sum(quantity*[order details].unitprice) from 
orders,[order details],employees where 
orders.orderid=[order details].orderid and 
orders.employeeid=employees.employeeid )*100 
) as Percentage 
from orders,[order details],employees where 
orders.orderid=[order details].orderid and 
orders.employeeid=employees.employeeid 
group by firstname+' ' +lastname
```
#### Score : 15

4. Create function to present total sales for each country in certain year. Output sample for country Mexico in year 1997.

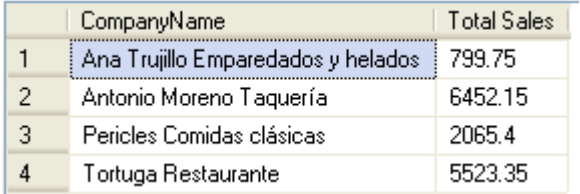

```
create function AnnualBuyer 
      (@Year as varchar(20),@Country as nvarchar(15)) 
Returns @Buyer Table 
( 
      CompanyName nvarchar(40),
      [Total Sales] float) 
as 
begin 
insert into @Buyer(CompanyName,[Total Sales])
```
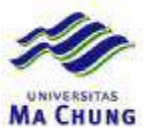

```
select CompanyName, sum (quantity*unitprice) as [Total Sales] from
orders,[order details],customers where 
orders.orderid=[order details].orderid and 
orders.customerid=customers.customerid and 
year(orderdate)=@Year and country=@Country 
group by companyname, country
return 
end
```

```
select * from annualbuyer(1997, 'Mexico')
```